<span id="page-0-0"></span>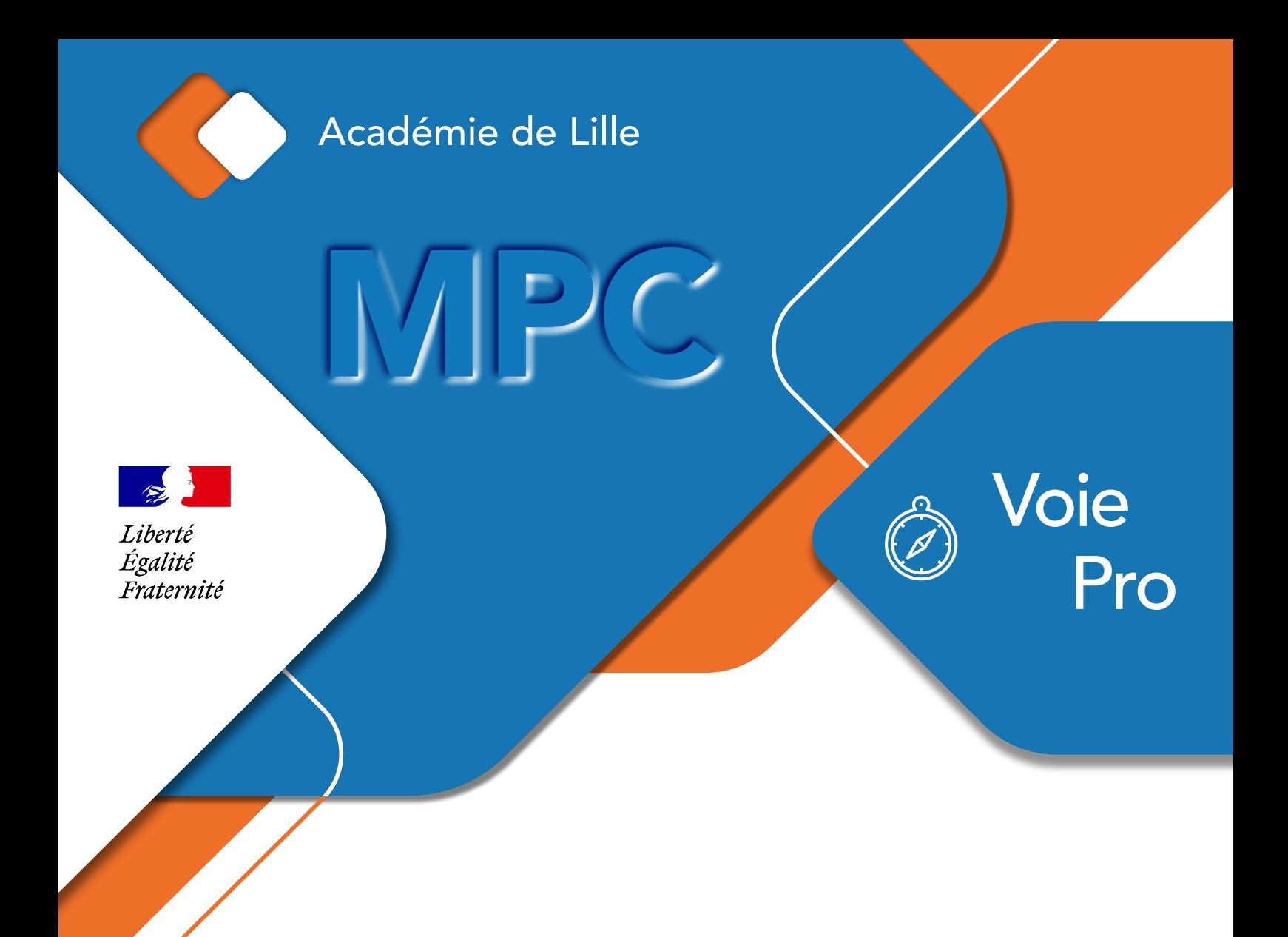

# **Kit de démarrage**

# pour enseignants contractuels de Mathématiques – Physique-Chimie

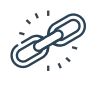

https://pedagogie.ac-lille.fr/maths-physique-chimie

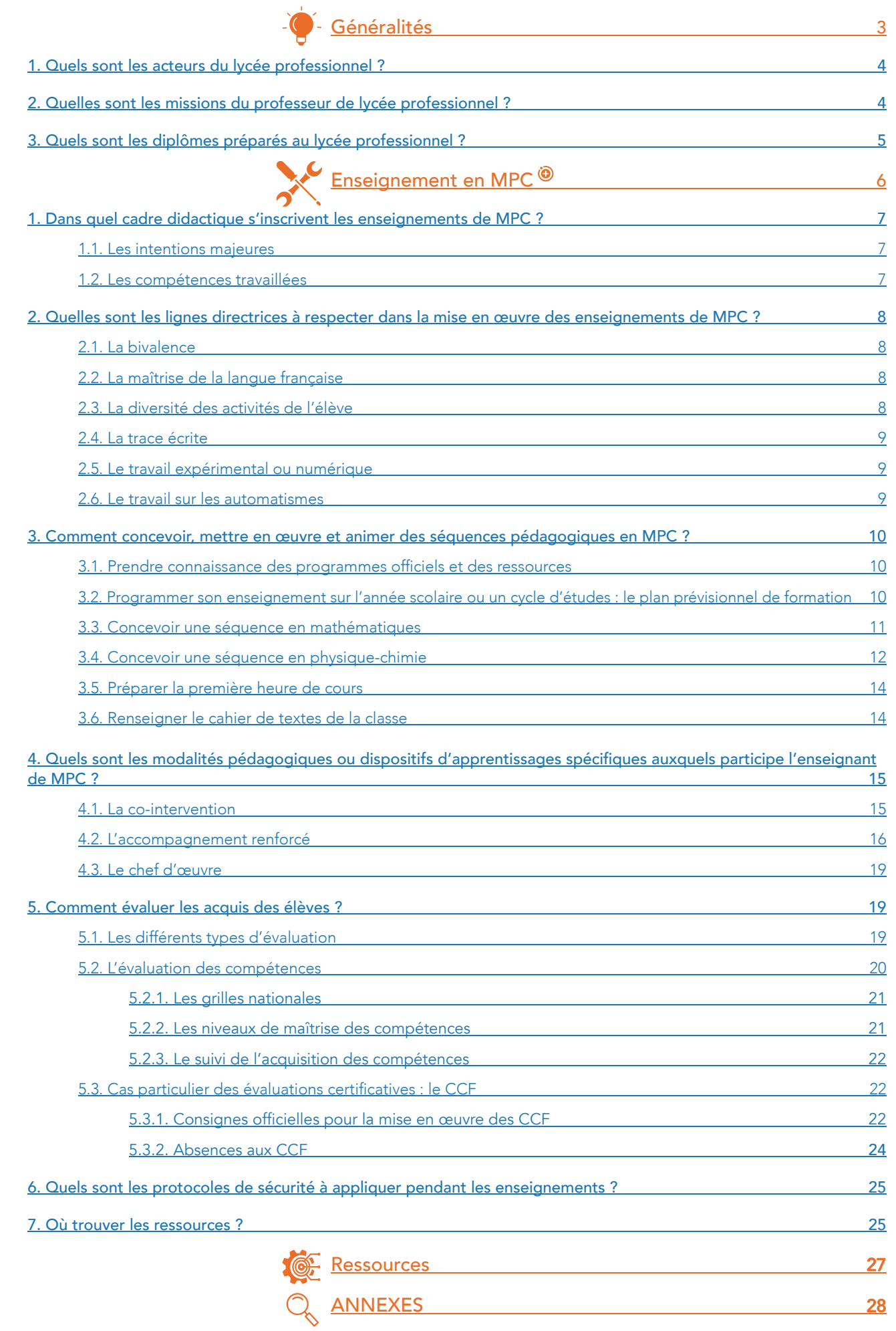

# Généralités

<span id="page-3-0"></span>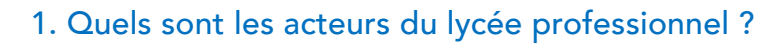

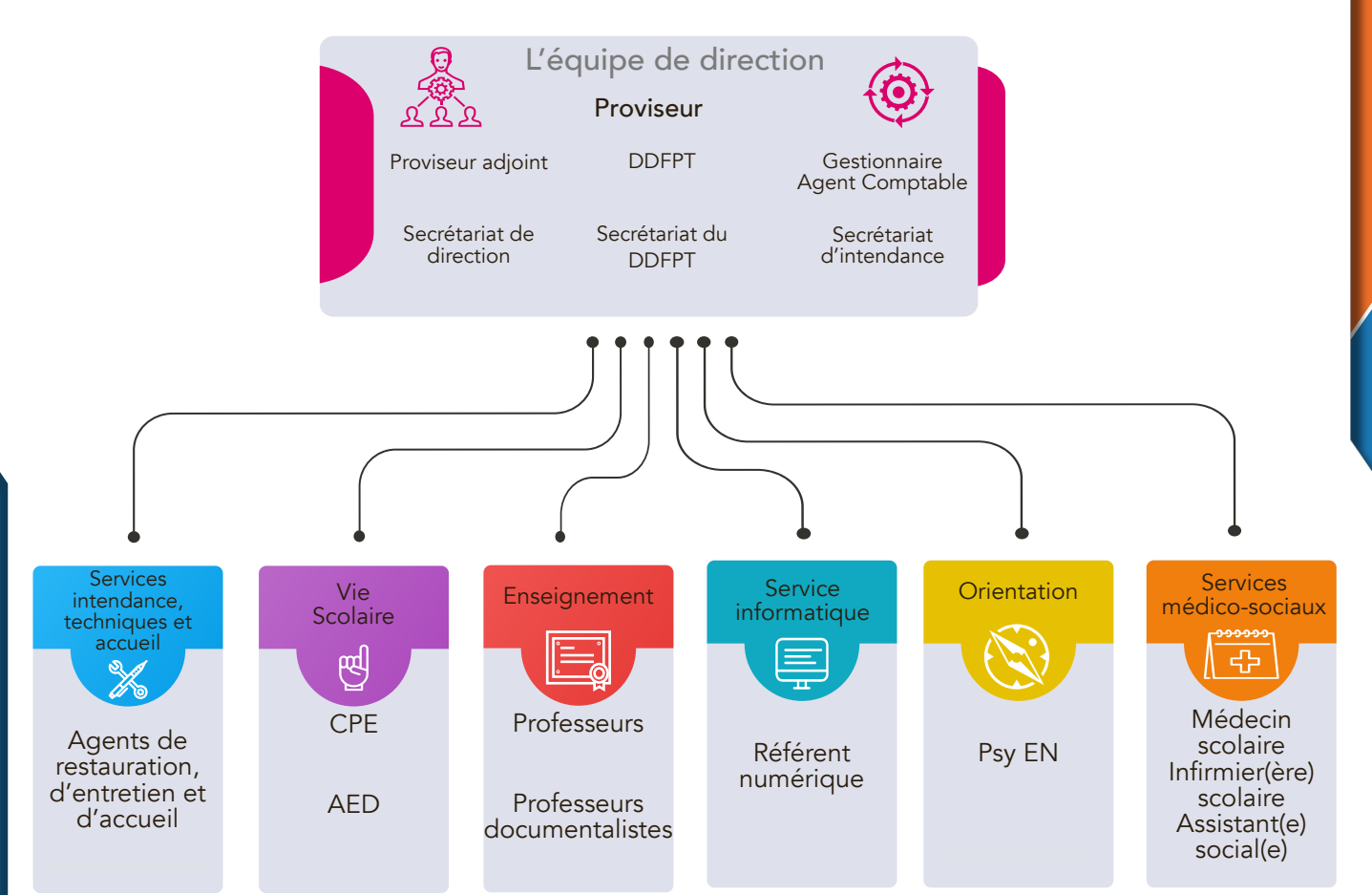

#### 2. Quelles sont les missions du professeur de lycée professionnel ?

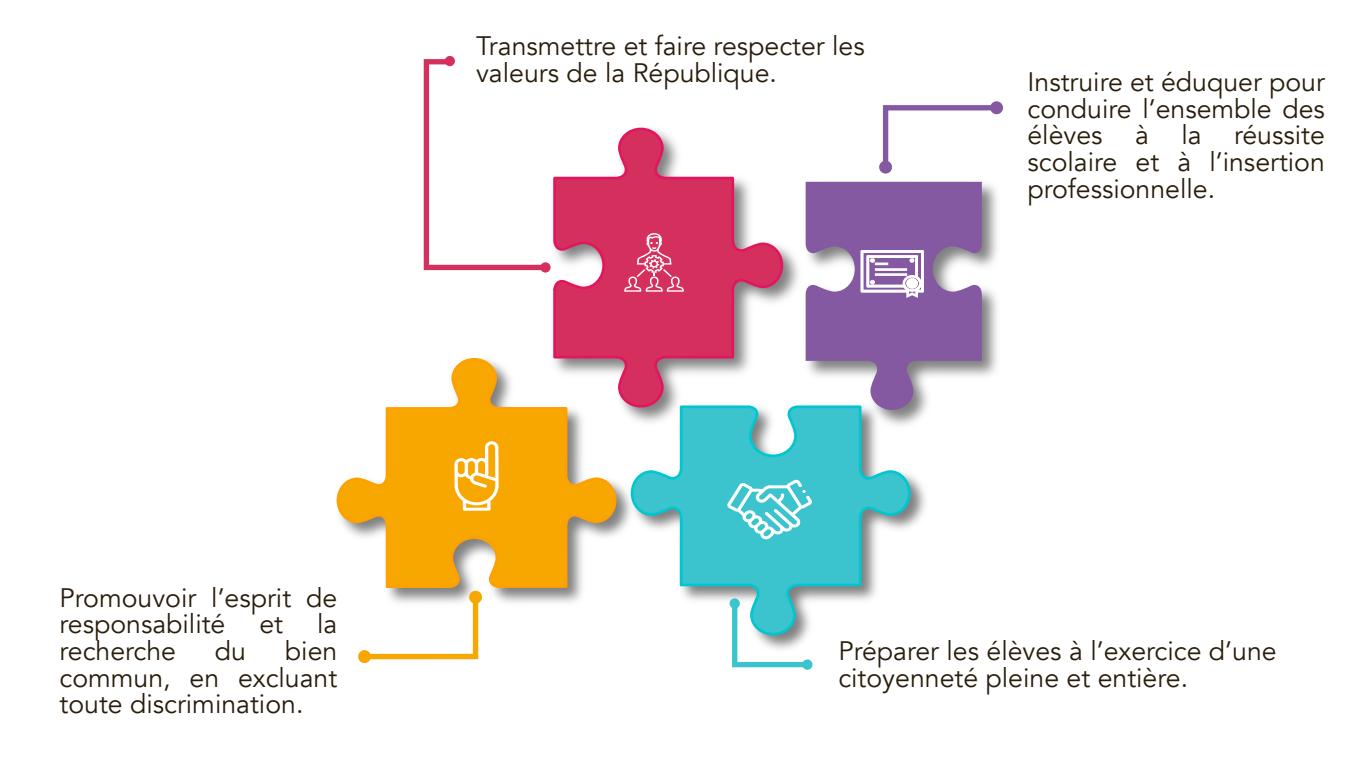

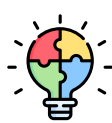

[Référentiel des compétences professionnelles des métiers](https://www.education.gouv.fr/le-referentiel-de-competences-des-metiers-du-professorat-et-de-l-education-5753) [du professorat et de l'Éducation - Arrêté du 1-7-2013 -](https://www.education.gouv.fr/le-referentiel-de-competences-des-metiers-du-professorat-et-de-l-education-5753) [J.O. du 18-7-2013 paru au BOEN n°30 du 25 juillet 2013](https://www.education.gouv.fr/le-referentiel-de-competences-des-metiers-du-professorat-et-de-l-education-5753)

#### <span id="page-4-0"></span>3. Quels sont les diplômes préparés au lycée professionnel ?

Le lycée professionnel forme les élèves en vue de préparer les examens :

- du certificat d'aptitude professionnelle (CAP), de niveau 3 ;
- du baccalauréat professionnel, de niveau 4.

Des passerelles sont possibles pour passer d'un diplôme à l'autre, comme précisé dans le schéma ci-après.

En outre, après un CAP ou un baccalauréat professionnel, une spécialisation est possible dans certains secteurs, conduisant à une mention complémentaire qui se prépare en un an. Après un CAP, un baccalauréat professionnel ou un brevet de technicien supérieur (BTS), l'élève peut également intégrer une formation complémentaire d'initiative locale (FCIL). D'une durée minimale de trois mois et reposant sur le principe de l'alternance, la formation complémentaire d'initiative locale (FCIL) apporte un complément de professionnalisation spécifique. En revanche, elle n'est pas certifiante.

Enfin, après certaines spécialités de CAP des métiers d'art, il est aussi possible de préparer un brevet des métiers d'art (BMA) - niveau 4 - en deux ans.

Depuis 2019, il existe 14 familles de métiers à l'entrée de la seconde professionnelle. La voie professionnelle permet d'accéder à 80 spécialités de Bac Pro (le Bac Pro se prépare en 3 ans) et 200 spécialités de CAP (le CAP se prépare en 1, 2 ou 3 ans).

Le lycée professionnel peut accueillir une classe de 3ème prépa métiers (3PM). Les élèves de 3PM sont sous régime collégiens. Ils passent le diplôme national du brevet dans la série de leur choix, professionnelle (DNB PRO) ou générale (DNB), à la fin de l'année.

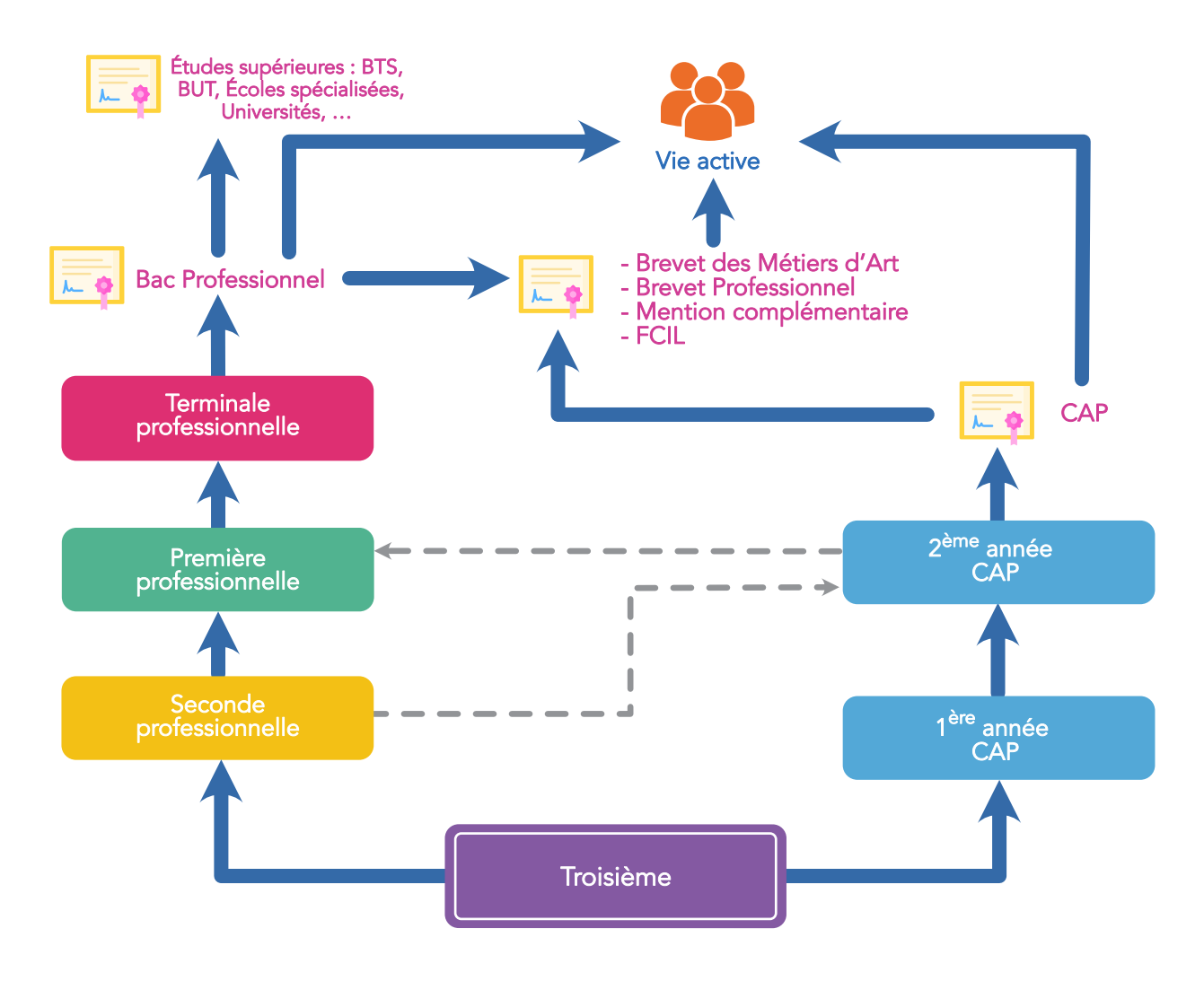

# Ensalgnamants an MPC

#### <span id="page-6-0"></span>1. Dans quel cadre didactique s'inscrivent les enseignements de MPC ?

#### 1.1. Les intentions majeures

L'enseignement de mathématiques et de physique-chimie dans la voie professionnelle concourt à la formation intellectuelle, professionnelle et citoyenne des élèves. Il les prépare :

- au CAP dans l'objectif d'une insertion professionnelle ou à une poursuite d'études en première professionnelle via une passerelle ;
- au baccalauréat professionnel dans l'objectif d'une insertion professionnelle ou d'une poursuite d'études supérieures.

Les programmes sont conçus à partir des intentions suivantes :

- permettre à tous les élèves d'élargir leurs acquis dans les domaines des mathématiques et de la physique-chimie, afin de consolider leur maîtrise des connaissances et compétences dans ces domaines, dans une perspective d'évolution professionnelle et de développement personnel ;
- approfondir la formation des élèves aux activités de nature mathématique, physique et chimique en poursuivant la pratique des démarches mathématique et expérimentale ;
- fournir aux élèves des outils mathématiques et scientifiques utiles aux enseignements généraux et professionnels ;
- assurer les bases mathématiques et scientifiques (connaissances et capacités) indispensables à la formation tout au long de la vie et à une éventuelle poursuite d'études ;
- participer au développement de compétences transversales qui contribuent à l'insertion sociale et professionnelle des élèves en leur permettant de devenir des citoyens éclairés et des professionnels capables de s'adapter à l'évolution des métiers liée entre autres à la transformation digitale et à la prise en compte des contraintes énergétiques et environnementales.

#### 1.2. Les compétences travaillées

Dans le prolongement des enseignements dispensés à l'école primaire et au collège, cinq compétences communes aux mathématiques et à la physique-chimie sont travaillées :

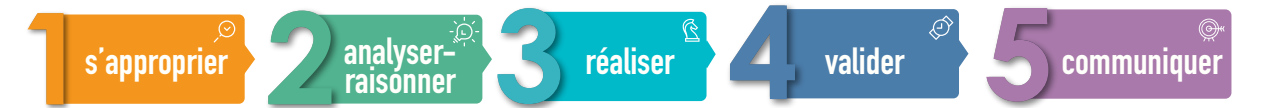

Elles permettent de structurer la formation et l'évaluation des élèves. L'ordre de leur présentation ne prescrit pas celui dans lequel ces compétences seront mobilisées par l'élève dans le cadre d'activités. Une liste non limitative de capacités associées à chacune des compétences indique la façon dont ces dernières peuvent être mises en œuvre en fonction du diplôme préparé. Leur niveau de maîtrise dépend de l'autonomie et de l'initiative requises dans les activités proposées aux élèves. Ces compétences sont plus ou moins mobilisées selon les activités et il convient de diversifier les situations afin de les développer toutes.

Attention, les compétences travaillées sont identiques pour tous les diplômes professionnels. Pour autant, les capacités associées dépendent du niveau de certification (CAP ou baccalauréat professionnel). [Voir en annexe](#page-27-0), le détail des compétences travaillées pour chaque niveau de certification.

Ressource sur la notion de compétence et d'évaluation : [https://eduscol.education.fr/sti/sites/eduscol.education.fr.sti/files/ressources/techniques/](https://eduscol.education.fr/sti/sites/eduscol.education.fr.sti/files/ressources/techniques/9999/9999-202-p30.pdf) [9999/9999-202-p30.pdf](https://eduscol.education.fr/sti/sites/eduscol.education.fr.sti/files/ressources/techniques/9999/9999-202-p30.pdf)

#### <span id="page-7-0"></span>2. Quelles sont les lignes directrices à respecter dans la mise en œuvre des enseignements de MPC ?

#### 2.1. La bivalence

La conduite de l'enseignement des mathématiques et de la physique-chimie ne se résume pas à une juxtaposition des trois disciplines. Il est souhaitable qu'un même enseignant les prenne toutes en charge pour garantir la cohérence de la formation mathématique et scientifique des élèves.

La physique et la chimie utilisent des notions mathématiques pour modéliser les situations étudiées. Parallèlement, certaines notions mathématiques peuvent être introduites ou éclairées à partir de situations issues de la physique ou de la chimie.

#### 2.2. La maîtrise de la langue française

Faire progresser les élèves dans leur maîtrise de la langue française est l'affaire de tous les enseignements. Réciproquement, la maîtrise de la langue est nécessaire pour les apprentissages dans tous les enseignements. En effet, le langage est un outil, non seulement pour s'approprier et communiquer des informations à l'écrit et à l'oral, mais également pour élaborer sa pensée.

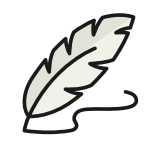

Le professeur veille, au travers de son enseignement, à aider les élèves à surmonter certains obstacles de compréhension, notamment ceux liés à la prise d'informations et à leur interprétation (postulats implicites, inférences, culture personnelle, polysémie de certains termes en mathématiques et physique-chimie, usages spécifiques dans ces disciplines de certains noms communs de la langue française, etc.).

Il importe de laisser les élèves s'exprimer, à l'oral comme à l'écrit, lors de productions individuelles ou collectives réalisées en et hors classe, en les aidant à structurer leurs propos. Il est souhaitable de les faire participer le plus souvent possible à la construction de la trace écrite des synthèses de cours, d'investigations, de simulations ou de découvertes. Il est indispensable de vérifier la qualité syntaxique et orthographique des écrits ou celle de l'expression orale des élèves puis de leur apporter, si besoin, les corrections nécessaires.

#### 2.3. La diversité des activités de l'élève

La diversité des activités et des travaux proposés permet aux élèves de mettre en œuvre la démarche scientifique et la démarche mathématique dans toute leur variété.

Les travaux réalisés hors du temps scolaire permettent, à travers l'autonomie laissée à chacun, le développement de la prise d'initiative tout en assurant la stabilisation des connaissances et des compétences. Ces travaux, courts et fréquents, doivent être adaptés aux aptitudes des élèves. Ils contribuent par ailleurs à mieux préparer une éventuelle poursuite d'études dans l'enseignement supérieur où il est attendu des étudiants qu'ils fournissent un travail personnel et autonome.

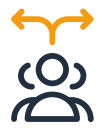

Le travail de groupe, par sa dimension coopérative et par l'interaction sociale qu'il soustend, est l'occasion de développer l'ouverture aux autres, la confiance, l'entraide, éléments essentiels dans le monde du travail et dans la vie citoyenne.

Les activités de type « résolution de problème », individuelles ou en groupe, qui exigent initiative et autonomie de la part de l'élève sont à encourager. Dans le cadre de ce type d'activités, l'élève cherche, teste, valide, prend le risque de se tromper. Il apprend à tirer profit de ses erreurs, grâce au professeur (ou à son groupe) qui l'aide à les identifier, à les analyser et à les surmonter. Ce travail positif sur l'erreur participe à la construction des apprentissages et au développement de la confiance en soi.

<span id="page-8-0"></span>Le professeur veille à établir un équilibre entre les divers temps de l'apprentissage :

- les temps de recherche, d'activité, de manipulation ;
- les temps de dialogue et d'échange, de verbalisation ;
- les temps de synthèse où le professeur permet aux élèves d'accéder à l'abstraction et à la décontextualisation des activités ;
- les temps de recherche d'exercices et de problèmes ;
- les temps dévolus aux rituels, ayant pour objectif de consolider les connaissances et les méthodes ;
- les temps d'analyse des erreurs.

#### 2.4. La trace écrite

Lorsque les problématiques traitées sont contextualisées (issues du domaine professionnel, des autres disciplines ou de la vie courante), il est indispensable qu'après leur traitement, le professeur mette en œuvre une phase de décontextualisation au cours de laquelle sera rédigée une synthèse des activités menées.

Cette synthèse décontextualisée, trace écrite laissée sur le cahier de l'élève, permet de mettre en évidence et de définir les modèles et lois que les élèves pourront utiliser dans d'autres contextes et, ainsi, consolider leurs savoirs. Elle doit être courte, fonctionnelle et avoir un sens pour l'élève.

#### 2.5. Le travail expérimental ou numérique

Le travail expérimental peut résulter de manipulations pratiques avec ou sans utilisation d'outils numériques. L'utilisation de calculatrices ou d'ordinateurs, outils de visualisation et de représentation, de calcul, de simulation et de programmation, fournit de nombreuses occasions d'expérimenter, d'émettre des conjectures et de traiter des données statistiques fournies ou recueillies lors d'une expérimentation en physique-chimie.

Les va-et-vient entre expérimentation, formulation et validation font partie intégrante de l'enseignement des mathématiques et de la physique-chimie.

L'utilisation régulière des outils numériques peut intervenir selon plusieurs modalités :

- par le professeur, en classe, avec un dispositif de visualisation collective adapté ;
- par les élèves, sous forme de travaux pratiques de mathématiques ;
- dans le cadre du travail personnel des élèves hors du temps de classe (par exemple au centre de documentation et d'information) ;
- lors des séances d'évaluation.

#### 2.6. Le travail sur les automatismes

L'objectif de ce travail spécifique est de construire et d'entretenir des aptitudes dans les domaines du calcul, des grandeurs et mesures, de la géométrie… Il s'agit d'automatiser des procédures, des méthodes et des stratégies dont la bonne maîtrise favorise grandement la réussite scolaire en mathématiques et en physique-chimie, aide à la réussite d'études supérieures et constitue un réel atout dans la vie sociale.

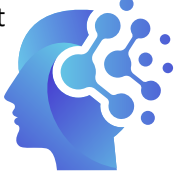

<span id="page-9-0"></span>Plus les élèves gagnent en aisance sur ces automatismes, plus ils sont mis en confiance et en situation de réussite dans les apprentissages. Ce faisant, on développe également leur esprit critique grâce à une meilleure maîtrise des nombres, des ordres de grandeurs, des graphiques et du calcul.

Les capacités attendues dans ce domaine n'ont pas vocation à faire l'objet d'un chapitre d'enseignement spécifique mais relèvent d'un entraînement régulier sur l'ensemble de l'année. Le travail sur les automatismes peut prendre place en début ou en fin de séance lors de rituels dédiés (5 min) ou lors de séances de consolidation des acquis.

Les modalités de mise en œuvre doivent être variées et prendre appui sur différents supports : à l'oral, à l'écrit, sur ordinateur (jeux, animations, sites dédiés), individuellement ou en groupe, en utilisant des outils numériques de vidéoprojection, de recensement instantané des réponses, des questionnaires à choix multiples, des exercices de livre…

3. Comment concevoir, mettre en œuvre et animer des séquences pédagogiques en MPC ?

#### 3.1. Prendre connaissance des programmes officiels et des ressources

Les programmes de mathématiques et physique-chimie pour le CAP et pour les baccalauréats professionnels sont publiés au bulletin officiel (BO) spécial n° 5 du 11 avril 2019. Ils se déclinent en connaissances, capacités et attitudes constitutives des compétences que les élèves doivent construire au cours de leur cursus de formation.

Liens vers les **programmes** :

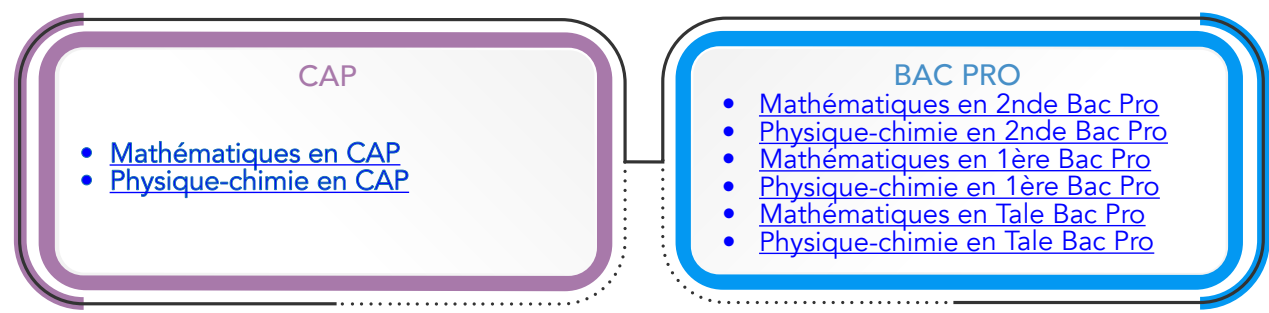

Des ressources d'accompagnement pour les programmes sont disponibles sur Éduscol :

- En mathématiques (automatismes, vocabulaire ensembliste et algorithmique et programmation) : <https://eduscol.education.fr/cid144182/mathematiques-voie-pro.html>
- En physique-chimie (exemples de séquences et activités en classe) : [https://eduscol.](https://eduscol.education.fr/cid144184/physique-chimie-voie-pro.html) [education.fr/cid144184/physique-chimie-voie-pro.html](https://eduscol.education.fr/cid144184/physique-chimie-voie-pro.html)

#### 3.2. Programmer son enseignement sur l'année scolaire ou un cycle d'études : le plan prévisionnel de formation

Le plan prévisionnel de formation est un outil de pilotage en vue d'organiser la formation sur l'année scolaire ou sur un cycle d'études. Il prend en compte tous les contenus disciplinaires que le professeur doit enseigner (cf programmes).

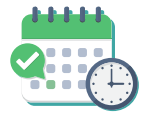

<span id="page-10-0"></span>Ce dernier les organise en tenant compte de tous les enseignements dont il a la responsabilité (mathématiques, physique-chimie, consolidation des acquis, co-intervention, chef d'œuvre…). Par ailleurs, le professeur doit s'assurer dans cette organisation qu'il répond au caractère bivalent de sa discipline et aux besoins des élèves dans les enseignements généraux et professionnels.

Le plan prévisionnel de formation annuel doit conduire à une planification méticuleuse avec un découpage détaillé de l'année scolaire. Il est obtenu en analysant les programmes d'enseignement et en les confrontant à la réalité du calendrier scolaire (vacances, jours fériés, périodes de formation en milieu professionnel), à l'emploi du temps de la classe et aux impératifs de la certification (examens).

Il prend souvent la forme d'un tableau organisé sous forme d'un semainier où apparaissent très clairement, pour chaque semaine de l'année scolaire, les connaissances, les capacités et les compétences qui y seront développées. La fréquence des évaluations est également précisée dans ce document.

#### 3.3. Concevoir une séquence en mathématiques

Les programmes de mathématiques visent à développer, notamment à travers la résolution de problèmes :

- 
- l'apprentissage de savoirs et de raisonnements mathématiques ;
- les outils et techniques mathématiques nécessaires aux autres disciplines ou à la poursuite d'études ;
- l'autonomie, la persévérance dans la recherche d'une solution, l'esprit critique, le souci d'argumenter sa pensée par un raisonnement logique, la qualité et la rigueur de l'expression orale, l'esprit de collaboration dans un travail d'équipe.

La démarche mathématique développée lors de la résolution de problèmes intègre aussi une dimension expérimentale.

> *À partir de visualisations, d'expérimentations, d'essais et/ou de simulations informatiques, des conjectures sont émises et sont validées ou invalidées par le calcul et le raisonnement avant une formalisation des réponses au problème. L'environnement numérique se révèle donc incontournable dans cette démarche et l'utilisation des outils numériques trouve naturellement sa place dans cet enseignement.*

Dans ce contexte, il ne s'agit pas seulement de faire acquérir aux élèves des savoir-faire techniques liés à l'utilisation d'une calculatrice, d'un tableur ou d'un logiciel de géométrie mais plutôt de développer, à travers la résolution de problèmes, des capacités d'ordre expérimental en mobilisant l'outil numérique.

Cette dimension s'inscrit de manière transversale dans le cours de mathématiques et voit son aboutissement dans les épreuves d'examen puisqu'au moins l'un des exercices proposés doit comporter des questions nécessitant l'utilisation d'outils numériques par le candidat. Ces questions, réalisées en présence de l'examinateur, permettent d'évaluer les capacités à expérimenter, à utiliser une simulation, à mettre en œuvre des algorithmes, à émettre des conjectures ou contrôler leur vraisemblance.

Article sur la démarche expérimentale en mathématiques : [https://www.pedagogie.ac-aix](https://www.pedagogie.ac-aix-marseille.fr/jcms/c_10896310/fr/la-demarche-experimentale)[marseille.fr/jcms/c\\_10896310/fr/la-demarche-experimentale](https://www.pedagogie.ac-aix-marseille.fr/jcms/c_10896310/fr/la-demarche-experimentale)

#### <span id="page-11-0"></span>Déroulement d'une séquence d'apprentissage en mathématiques : les étapes possibles

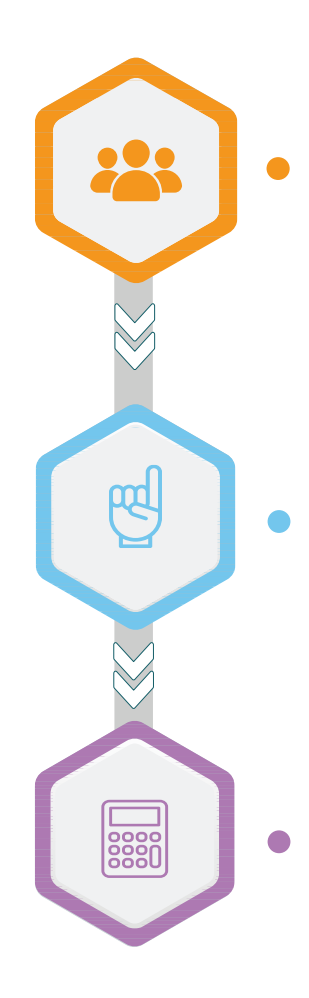

#### **Résolution d'un problème issu du monde réel (vie courante, domaine professionnel…)**

Réflexion sur le problème posé :

- Appropriation du problème, vocabulaire, contexte.
- Confrontation avec les savoirs disponibles.
- Recherche éventuelle d'informations sur le thème.
- Élaboration d'une conjecture :
- Recherche, avec mise en place éventuelle d'une première expérimentation. Émission de la conjecture.

Confirmation, avec mise en place éventuelle d'une seconde expérimentation. Mise en place d'une preuve argumentée, réponse au problème. Synthèse collective identifiant les nouveaux acquis

#### **Institutionnalisation des acquis**

Synthèse de la leçon. Formalisation (notions, savoir-faire, démarches).

#### **Opérationnalisation des acquis**

Résolution de petits exercices permettant d'automatiser les procédures et/ou réinvestissement dans de nouveaux problèmes.

#### 3.4. Concevoir une séquence en physique-chimie

Les programmes de physique-chimie visent l'acquisition de connaissances et de capacités spécifiques à ces deux disciplines tout en faisant pratiquer la démarche scientifique, méthode utilisée par le scientifique pour parvenir à comprendre le monde qui nous entoure. Cette méthode se déroule en plusieurs étapes, de l'observation de phénomènes jusqu'à l'établissement de modèles ou de théories en passant par l'expérimentation. La pratique de l'expérimentation contribue également au développement d'attitudes telles que la curiosité, la créativité, l'esprit critique, la rigueur, le respect de la sécurité des personnes et l'usage raisonné du matériel.

L'enseignant anticipera donc la mise en activité expérimentale des élèves en répondant à quelques questions :

- Les élèves ont-ils connaissance des risques auxquels ils peuvent être confrontés et sont-ils en mesure de les gérer ?
- Les élèves ont-ils à leur disposition tous les équipements individuels de protection, notamment la blouse et les lunettes ?
- La distribution des produits chimiques ou des matériels s'effectue-t-elle en sécurité ?
- La récupération des produits est-elle anticipée ?
- Les élèves peuvent-ils se laver les mains après les expériences et avant de partir à la cantine ?...

**Enseignement en MPC Enseignement en MPC**

Comme en mathématiques le numérique trouve toute sa place dans cet enseignement. Les situations propices aux activités numériques dans le domaine de la physique et la chimie sont nombreuses : acquisition et traitement de données expérimentales, représentations graphiques avec un tableur-grapheur, simulations utilisant un logiciel prêt à l'emploi, écriture d'algorithmes élémentaires destinés à automatiser une tâche simple, adaptation simple d'algorithmes existants, recherches documentaires, activités de communication écrite et orale…

En classe, l'enseignant organise la démarche scientifique des élèves autour de quelques moments essentiels.

 $\mathbf{\widehat{c}}$ 

 $\frac{1}{100}$ 

Quelques étapes essentielles de la démarche scientifique :

#### **Appropriation de la situation problème**

Les élèves analysent (souvent individuellement) la situation et soulèvent (souvent collectivement) des questions qui, progressivement, glissent de l'univers quotidien à celui de la physique-chimie.

#### **Formulation d'hypothèse explicatives, de protocoles possibles**

Les questions formulées dans la phase précédente doivent permettre aux élèves la formulation orale ou écrite d'hypothèses, l'élaboration éventuelle d'expériences destinées à tester ces hypothèses, la communication à la classe des hypothèses et des éventuels protocoles expérimentaux proposés.

#### **L'investigation ou la résolution de problème**

Il <sup>s</sup>'agit de tester les hypothèses émises précédemment et de mettre en œuvre un protocole expérimental. Cette phase <sup>s</sup>'appuie sur les interactions et les échanges à l'intérieur de chaque groupe d'élèves, pour : schématiser l'expérience et décrire les observations, analyser les méthodes et les résultats obtenus, rechercher des éléments externes de justification et de preuves, en lien avec les hypothèses précédentes.

#### **Mise en commun des résultats**

L'enseignant doit à nouveau rétablir l'attention et l'écoute de la classe, pour que chaque groupe puisse rendre compte de son travail et de ses résultats. Cet échange peut se terminer par le constat qu'il existe plusieurs voies pour parvenir au résultat attendu et par l'élaboration collective de preuves.

#### **L'acquisition et la structure des connaissances**

Mise en évidence, avec l'aide de l'enseignant.e, de nouveaux éléments de savoir (notion scientifique, technique, méthode) utilisés au cours de la résolution. Confrontation, avec le savoir établi. Analyse critique des expériences réalisées et proposition d'expériences complémentaires. Trace écrite.

#### 3.5. Préparer la première heure de cours

<span id="page-13-0"></span>Les enjeux de la première heure de cours sont multiples, parmi eux en voici quelques-uns :

- Réussir le premier contact avec la classe.
- Installer des rituels.
- Découvrir ses élèves.
- Se présenter.
- Mettre en place les premières règles.
- Présenter sa façon de travailler.
- Présenter le contenu de l'année.
- Commencer à évaluer en réalisant un premier diagnostic.

#### Quelques ressources pour débuter :

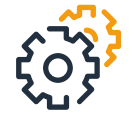

<https://eduscol.education.fr/bd/competice/superieur/competice/libre/qualification/q3a.php> [http ://www.gerardnetter.com/wa\\_files/la-question-de-la-bonne-distance.pdf](https://http%C2%A0://www.gerardnetter.com/wa_files/la-question-de-la-bonne-distance.pdf) [http ://revue-educatio.eu/wp/wp-content/uploads/2014/07/F-1.7-Gaté-MF\\_20140627.pdf](http://revue-educatio.eu/wp/wp-content/uploads/2014/07/F-1.7-Gat%C3%A9-MF_20140627.pdf) [http://fabien.fenouillet.free.fr/documents/motivation\\_ado.pdf](http://fabien.fenouillet.free.fr/documents/motivation_ado.pdf)

#### 3.6. Renseigner le cahier de textes de la classe

Le cahier de textes numérique de la classe accessible à travers les réseaux de communication sécurisés, a pour vocation d'apporter une aide au service des activités d'enseignement et d'apprentissage, tout en facilitant l'accès à tous les utilisateurs : les enseignants et l'équipe éducative dans son ensemble, les élèves mais aussi leurs parents (ou responsables légaux). Il se substitue aux cahiers de textes sous forme papier depuis la rentrée 2011.

Le cahier de textes, même dématérialisé, constitue un document officiel à valeur juridique. Il doit être à la disposition des élèves et de leurs responsables légaux qui peuvent s'y reporter à tout moment. Il assure la liaison entre les différents utilisateurs. Il doit refléter le déroulement des enseignements et permettre de suivre avec précision la progression des apprentissages.

Le cahier de textes de classe est organisé par discipline ou dispositif d'enseignement. Il est tenu par chaque professeur concerné. Il doit mentionner, d'une part, le contenu de la séance et, d'autre part, le travail à effectuer, accompagnés l'un et l'autre de tout document, ressource ou conseil à l'initiative du professeur, sous forme de textes, de fichiers joints ou de liens.

Les travaux donnés aux élèves portent, outre la date du jour où ils sont donnés, l'indication du jour où ils doivent être remis par l'élève. Les énoncés des devoirs et des évaluations figurent au cahier de textes, sous forme de textes ou de fichiers joints. Il en est de même des énoncés des exercices ou des activités lorsque ceux-ci ne figurent pas sur les manuels scolaires.

Concernant les travaux effectués dans le cadre de groupes, ou de sous-groupes d'élèves de différents niveaux de compétences, et en vue de favoriser un accompagnement plus personnalisé, le contenu de ces activités spécifiques peut être également mentionné dans le cahier de textes.

Le cahier de textes de classe numérique ne dispense pas chaque élève de continuer à tenir un cahier de textes individuel.

Référence : circulaire parue au [BOEN n°32 du 9 septembre 2010](http://maths-physique-chimie-medias.discipline.ac-lille.fr/docs/bulletin_officiel_men_32-09-09-10_153613.pdf) (p14)

#### <span id="page-14-0"></span>4. Quels sont les modalités pédagogiques ou dispositifs d'apprentissages spécifiques auxquels participe l'enseignant de MPC ?

#### 4.1. La co-intervention

Le dispositif de co-intervention entre nos disciplines et l'enseignement professionnel débute dès la rentrée en première année CAP comme en 2<sup>nde</sup> Bac Pro.

Ces heures de cours, gérées simultanément par deux enseignants et dans le même espace, doivent permettre à chacune des disciplines de traiter une partie de leurs programmes respectifs.

Un document d'accompagnement sur la co-intervention est disponible sur Éduscol :<br>est disponible sur Éduscol :

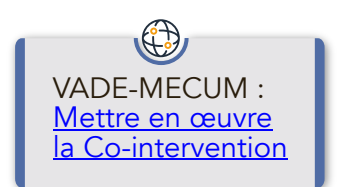

#### Le cadre général et organisationnel de la co-intervention

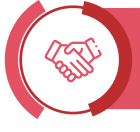

Modalité pédagogique de mise en œuvre des programmes de mathématiques - physique chimie et d'enseignement professionnel

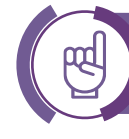

Inscrit dans la progression annuelle de l'enseignant de MPC

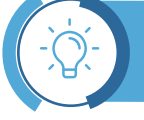

Développe des compétences disciplinaires dans un projet commun autour d'une situation professionnelle

Les horaires de co-intervention sont :

- Pour les CAP : en 1ère année 43,5h et en 2ème année 39h.
- Pour les BAC Pro : en seconde 30h, en première 14h, en terminale 13h.

Ces heures concernent uniquement la co-intervention en mathématiques avec l'enseignement professionnel en CAP, en mathématiques – physique-chimie avec les enseignements professionnels en baccalauréat professionnel.

#### L'aspect didactique de la co-intervention

Une situation de co-intervention doit comprendre des compétences de chacune des disciplines,<br>figurant dans les programmes et les référentiels d'activités professionnelle. figurant dans les programmes et les référentiels d'activités L'activité professionnelle choisie fournit une situation contextualisée qui utilise ou fait apparaître des notions mathématiques.

La situation concrète issue du référentiel des activités professionnelles illustre ou met en application un phénomène ou une notion figurant au programme de physique-chimie de la section.

#### <span id="page-15-0"></span>L'aspect pédagogique de la co-intervention

كەن

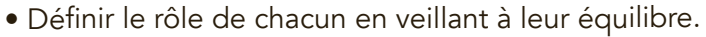

• Définir les interventions de chaque enseignant.

• Prendre appu<sup>i</sup> sur un contexte professionnel (problématique ou situation professionnelle).

• Croiser les référentiels et les programmes et construire <sup>à</sup> deux le projet de co-intervention.

• Fixer un objectif.

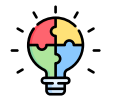

Le lien entre la co-intervention et les heures d'enseignement disciplinaire permet à l'élève de mieux appréhender, maîtriser et transposer les compétences acquises.

#### 4.2. L'accompagnement renforcé

L'accompagnement renforcé se décline en trois volets :

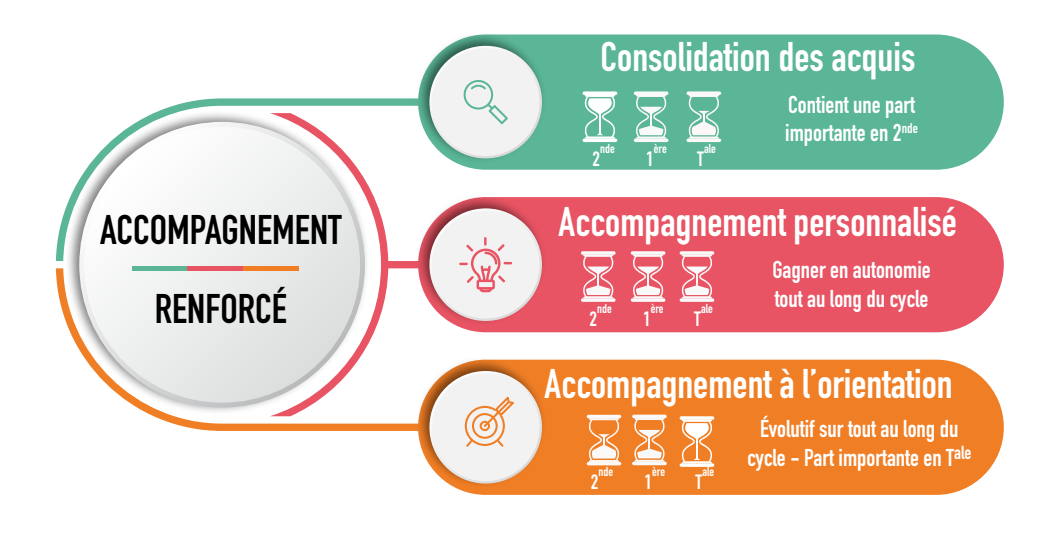

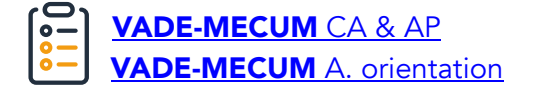

# **Enseignement en MPC Enseignement en MPC**

#### Consolidation des acquis

Depuis la rentrée 2018, chaque élève entrant au lycée professionnel (seconde professionnelle, 1ère année de CAP) passe un test de positionnement, en début d'année, afin de connaître le niveau de ses acquis en français et en mathématiques.

Les tests de positionnement sont la première étape de l'accompagnement renforcé qui permet aux lycéens de consolider leur maîtrise de l'expression écrite et orale, et leurs compétences mathématiques, essentielles tant dans la vie personnelle ou professionnelle que dans une poursuite d'études immédiate ou ultérieure dans le cadre de la formation tout au long de la vie. L'organisation de l'accompagnement renforcé peut résulter d'une réflexion collective partagée en conseil pédagogique après la passation de ces tests pour la mise en œuvre de ce dispositif spécifique sur le cycle.

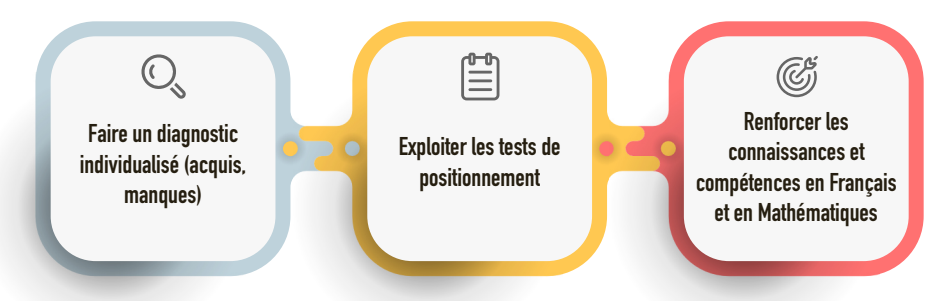

Les séances de consolidation des acquis dues aux élèves dans le cadre de l'accompagnement renforcé constituent un moment privilégié pour répondre aux besoins identifiés en français et en mathématiques. Elles permettent notamment de renforcer des connaissances, des capacités et des compétences en lien avec les attendus du cycle 4. Elles débutent de façon intensive en seconde professionnelle et en première année de CAP mais peuvent se poursuivre au cours du cycle selon les besoins et le parcours des élèves.

Les heures dédiées à la consolidation des acquis fondamentaux sont attribuées aux enseignants de français et de mathématiques, spécialistes de la didactique dans ces disciplines, qui sont les plus à même de répondre aux besoins identifiés.

Document pédagogique – Consolidation dans les classes de lycée professionnel : [https://www.pedagogie.ac-aix-marseille.fr/jcms/c\\_10762489/fr/consolidation-des-acquis-en](https://www.pedagogie.ac-aix-marseille.fr/jcms/c_10762489/fr/consolidation-des-acquis-en-lycee-professionnel)[lycee-professionnel](https://www.pedagogie.ac-aix-marseille.fr/jcms/c_10762489/fr/consolidation-des-acquis-en-lycee-professionnel)

#### Accompagnement personnalisé

L'accompagnement personnalisé permet d'individualiser le parcours de l'élève, il concerne toutes les disciplines.

Il répond à différents objectifs :

Développer des compétences disciplinaires transversales et socio-professionnelles.

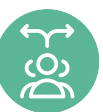

S'adapter aux exigences de la vie professionnelle.

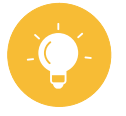

Acquérir de nouvelles méthodes de travail.

#### Accompagnement à l'orientation

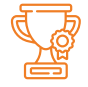

L'accompagnement à l'orientation reste un des enjeux de la classe de terminale professionnelle, le but étant de permettre à l'élève de construire son avenir post bac.

La mise en œuvre des deux modules spécifiques d'accompagnement à l'orientation doit dans cette perspective permettre la sécurisation du parcours de l'élève et être adaptée à ses besoins.

À l'issue de la classe de première professionnelle, le conseil de classe préconise le choix du module d'accompagnement à l'orientation pour la classe de terminale pour la rentrée. Le choix final reste cependant à l'initiative de l'élève et de sa famille.

Pour permettre une réelle sécurisation du parcours, on veillera à ce que les modules soient réversibles, en proposant lors du premier trimestre des séquences traitant les thèmes communs aux deux modules. Cette réversibilité doit pouvoir permettre à l'élève d'asseoir son choix d'orientation et son positionnement dans l'un des deux modules.

En sachant que l'élève pourra néanmoins en cours d'année, s'il le désire, changer de module et cela afin de lui permettre de construire pleinement son projet professionnel.

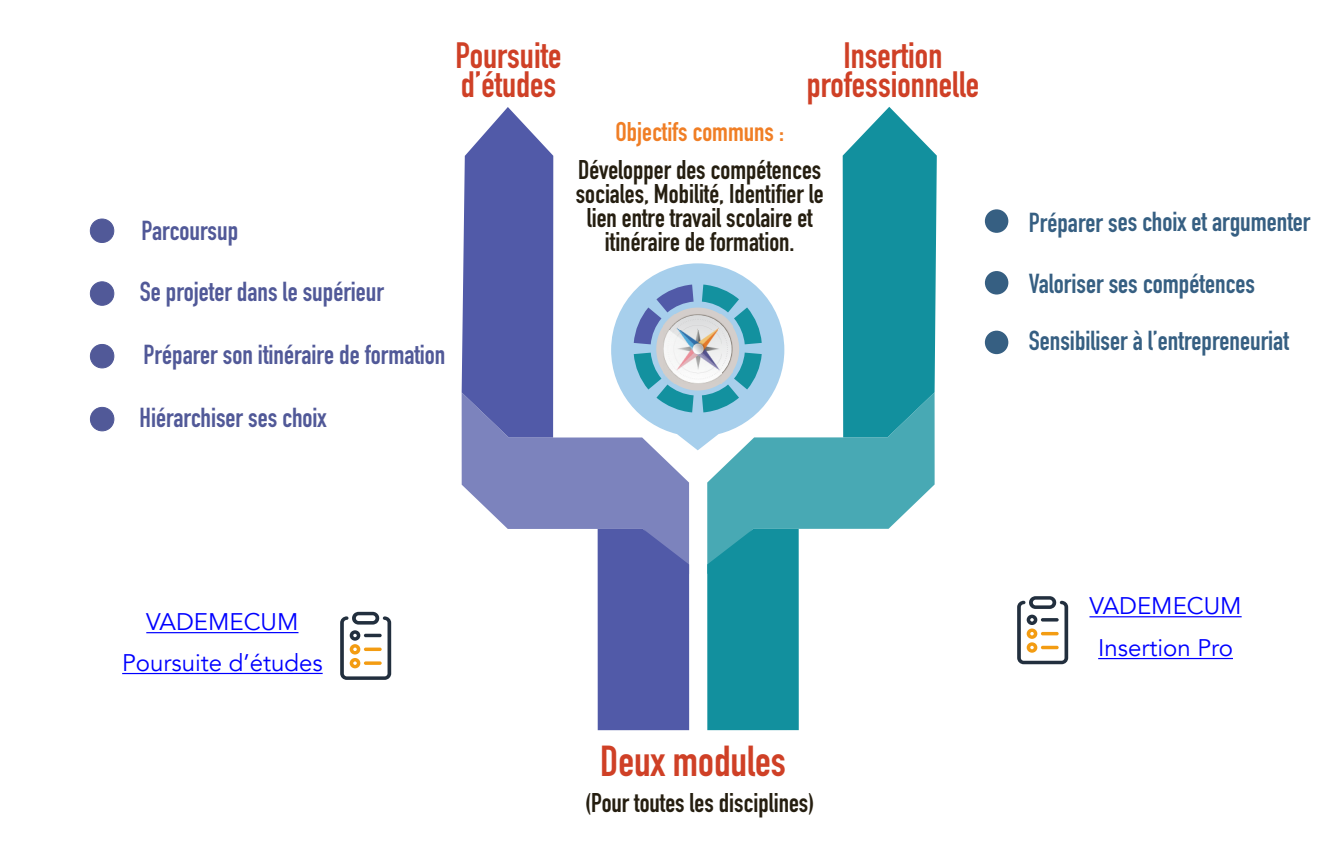

#### 4.3. Le chef d'œuvre

<span id="page-18-0"></span>Un chef d'œuvre est la réalisation complexe et concrète d'un projet pluridisciplinaire ambitieux ancré dans la spécialité professionnelle.

C'est une démarche de réalisation très concrète qui s'appuie sur les compétences transversales et professionnelles travaillées dans sa spécialité par l'élève ou l'apprenti. Il est l'aboutissement d'un projet pluridisciplinaire qui peut être de type individuel ou collaboratif. Sa réalisation concerne tous les élèves et apprentis de CAP sur le cycle de formation et tous les élèves/apprentis des baccalauréats professionnels sur le cycle terminal (classes de première et terminale). Le chef-d'œuvre systématise et incarne la pédagogie de projet dans l'enseignement professionnel.

Pour autant, il ne doit pas être un projet comme un autre. Il est un moment et un objet de formation exceptionnel dans le parcours l'élève contribuant à sa motivation et à son développement personnel. Il vise aussi à promouvoir l'excellence professionnelle de l'apprenant dans un but de valorisation de son parcours de formation auprès des futurs recruteurs. L'évaluation du chef d'œuvre permettra de valoriser pour chaque élève/apprenti sa contribution personnelle et aussi, lorsque ce sera le cas, son action dans un cadre collectif.

Nos disciplines peuvent intervenir dans ce dispositif à la hauteur des besoins en mathématiques et/ou physique-chimie selon le(s) projet(s) mené(s).

Un document d'accompagnement sur le chef-d'œuvre est disponible sur Éduscol : [https://cache.media.eduscol.education.fr/file/fam\\_metiers\\_et\\_R\\_pedagogiques/40/4/Vade](https://cache.media.eduscol.education.fr/file/fam_metiers_et_R_pedagogiques/40/4/Vade-%20mecum_realisation_chef-d_oeuvre_1081404.pdf)[mecum\\_realisation\\_chef-d\\_oeuvre\\_1081404.pdf](https://cache.media.eduscol.education.fr/file/fam_metiers_et_R_pedagogiques/40/4/Vade-%20mecum_realisation_chef-d_oeuvre_1081404.pdf)

Ressources sur le site académique pour le chef d'œuvre : <https://pedagogie.ac-lille.fr/maths-physique-chimie/chef-doeuvre/>

#### 5. Comment évaluer les acquis des élèves ?

L'évaluation des acquis est indispensable au professeur dans la conduite de son enseignement comme aux élèves dans la construction de leurs apprentissages. Il appartient à l'enseignant d'en diversifier le type et la forme : évaluation expérimentale, écrite ou orale, individuelle ou collective, avec ou sans outil numérique.

Les évaluations, dont les critères doivent être explicités, sont conçues comme un moyen de faire progresser les élèves, d'analyser leurs apprentissages et de mieux adapter l'enseignement dispensé à leurs besoins. On privilégiera des évaluations courtes, mais fréquentes afin de fournir aux élèves des retours réguliers sur leurs progrès et les démarches à mettre en œuvre pour améliorer leur réussite.

#### 5.1. Les différents types d'évaluation

Quel que soit le type de l'évaluation mise en place, celle-ci doit être positive : elle doit valoriser les réussites de l'élève et non signaler ses échecs. C'est ainsi que l'élève progressera en prenant confiance en lui et en son professeur.

<span id="page-19-0"></span>Quelques éléments sur les différents types d'évaluation :

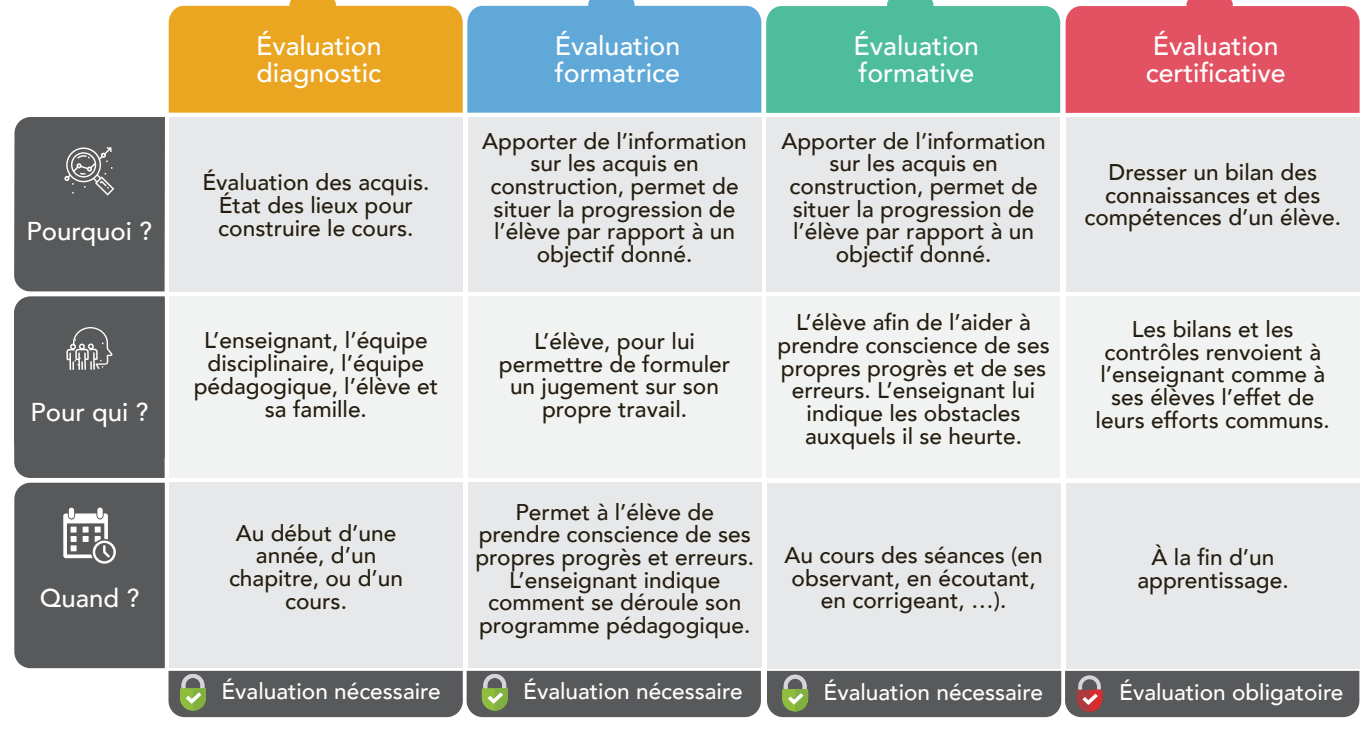

#### 5.2. L'évaluation des compétences

L'évaluation des compétences est réalisée sur la base de grilles nationales communes aux mathématiques et à la physique, chimie. Les grilles sont adaptées aux niveaux de certification. Elles sont utilisées dans le cadre des examens mais également dans le cadre des différents types d'évaluation mis en place tout au long de la formation (et ce même si les compétences ne sont pas toutes évaluées).

#### 5.2.1. Les grilles nationales

La grille nationale d'évaluation par compétences pour les baccalauréats professionnels est disponible via le lien suivant :

[https://cache.media.education.gouv.fr/fi le/28/09/7/ensel707\\_annexe3\\_1416097.pdf](https://cache.media.education.gouv.fr/file/28/09/7/ensel707_annexe3_1416097.pdf)

La grille nationale d'évaluation par compétences pour les CAP est disponible via le lien suivant :

https ://cache.media.education.gouv.fr/file/26/26/5/ensel838\_annexell\_1302265.pdf

#### 5.2.2. Les niveaux de maîtrise des compétences

<span id="page-20-0"></span>À l'issue de chaque évaluation, le professeur positionne, pour chaque compétence, les acquis de l'élève par rapport à l'un des quatre niveaux de l'échelle de référence suivante :

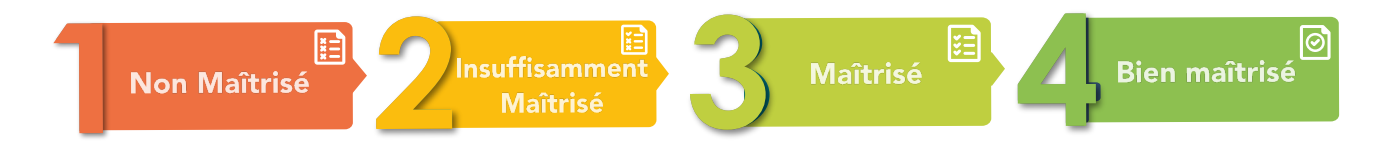

Le niveau de maîtrise dépend :

• du niveau de réalisation de la tâche : réussite, autonomie, contexte proposé (familier ou inédit) ;

des objectifs d'apprentissage visés.

Évaluation du niveau de maîtrise des compétences au travers d'un exemple de positionnement

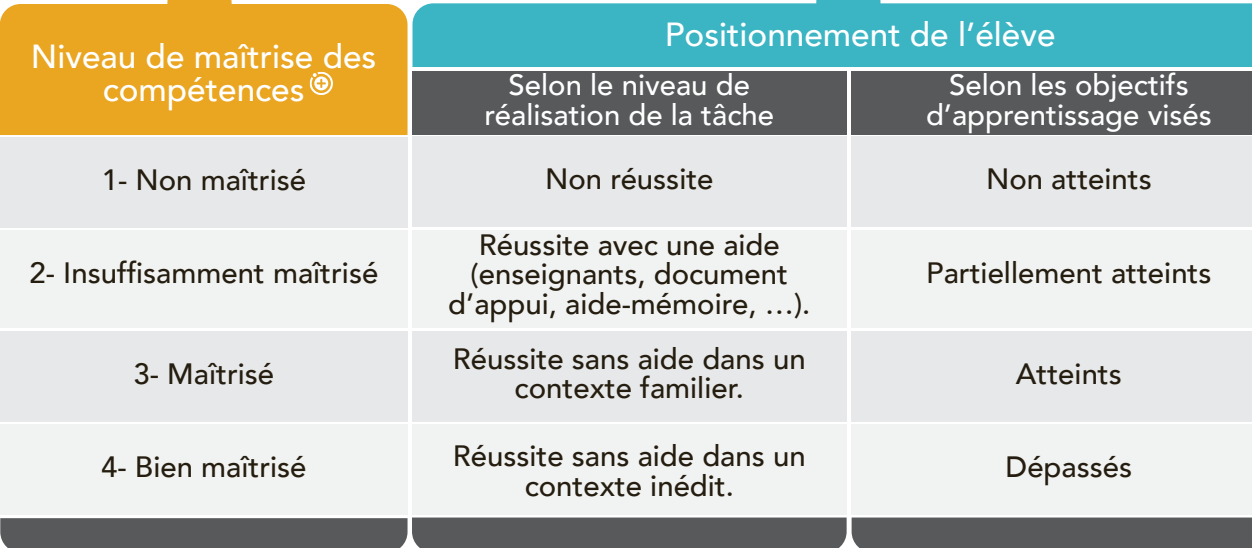

Le niveau de maîtrise des compétences est étroitement lié au domaine de connaissances dans lequel est réalisé l'évaluation :

- pour les mathématiques : Géométrie, Statistique et probabilités, … ;
- pour la physique chimie : Mécanique, Optique, …

<span id="page-21-0"></span>Afin de communiquer à l'élève son niveau de progression au cours de l'année scolaire, il est indispensable qu'un suivi du niveau d'acquisition de chacune des compétences de la grille soit réalisé tout au long du parcours de formation.

En baccalauréat professionnel, dans les classes de première et de terminale (cycle terminal), l'enseignant devra renseigner en fin d'année, pour chaque élève, le livret scolaire numérique du lycée (LSL). Ce livret doit permettre de consigner les progrès et les acquis de l'élève dans les enseignements suivis dans les classes du cycle terminal. Il conjugue l'évaluation chiffrée à une approche plus qualitative des résultats des élèves (niveau de maîtrise des compétences, appréciation) en référence aux programmes d'enseignement.

[Télécharger le courrier des inspecteurs de l'éducation nationale relatifs à la mise en œuvre du livret](https://www.pedagogie.ac-aix-marseille.fr/upload/docs/application/pdf/2020-12/mise_en_oeuvre_du_lsl_en_mathematiques_et_en_physique_chimie.pdf) [scolaire dématérialisé \(LSL\) et aux modalités d'évaluation en mathématiques et en physique](https://www.pedagogie.ac-aix-marseille.fr/upload/docs/application/pdf/2020-12/mise_en_oeuvre_du_lsl_en_mathematiques_et_en_physique_chimie.pdf)[chimie.](https://www.pedagogie.ac-aix-marseille.fr/upload/docs/application/pdf/2020-12/mise_en_oeuvre_du_lsl_en_mathematiques_et_en_physique_chimie.pdf)

#### 5.3. Cas particulier des évaluations certificatives : le CCF

Une évaluation certificative est un type d'évaluation utilisé pour vérifier que les apprentissages visés par la formation sont effectivement acquis. Elle permet la délivrance du diplôme préparé. En mathématiques et en physique-chimie, en lycée professionnel public et privé sous contrat, les évaluations certificatives sont organisées en contrôle en cours de formation (CCF). Ces contrôles peuvent comporter une ou plusieurs situations d'évaluation selon le diplôme et ont lieu principalement en fin d'année et/ou en fin de cycle.

#### 5.3.1. Consignes officielles pour la mise en œuvre des CCF

[T](https://www.pedagogie.ac-aix-marseille.fr/upload/docs/application/pdf/2020-10/ccf_en_mathematiques_physique_chimie_-_nouvelles_modalites-1_2020-10-12_16-40-36_696.pdf)[élécharger le courrier de cadrage des inspecteurs de mathématiques- physique](https://www.pedagogie.ac-aix-marseille.fr/upload/docs/application/pdf/2020-10/ccf_en_mathematiques_physique_chimie_-_nouvelles_modalites-1_2020-10-12_16-40-36_696.pdf)[chimie, pour la mise en œuvre des nouvelles modalités d'évaluation de l'épreuve de](https://www.pedagogie.ac-aix-marseille.fr/upload/docs/application/pdf/2020-10/ccf_en_mathematiques_physique_chimie_-_nouvelles_modalites-1_2020-10-12_16-40-36_696.pdf) [mathématiques et physique-chimie au CAP et des sous-épreuves de mathématiques](https://www.pedagogie.ac-aix-marseille.fr/upload/docs/application/pdf/2020-10/ccf_en_mathematiques_physique_chimie_-_nouvelles_modalites-1_2020-10-12_16-40-36_696.pdf) [et de physique-chimie au baccalauréat professionnel.](https://www.pedagogie.ac-aix-marseille.fr/upload/docs/application/pdf/2020-10/ccf_en_mathematiques_physique_chimie_-_nouvelles_modalites-1_2020-10-12_16-40-36_696.pdf)

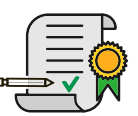

<span id="page-22-0"></span>Mise en œuvre des CCF en Baccalauréat professionnel (cursus 3 ans)

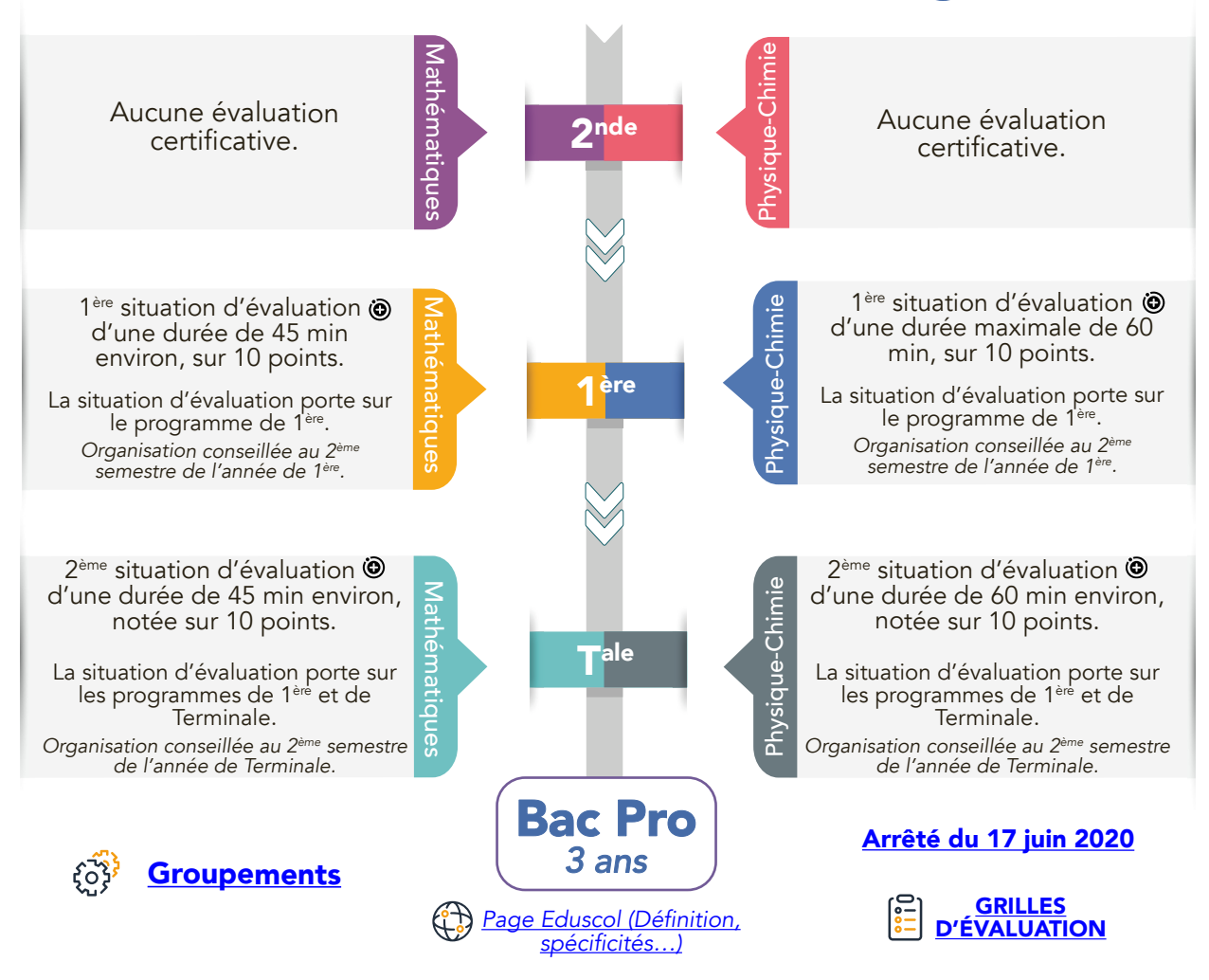

ම Un exercice au moins comporte une ou deux questions dont la résolution se fait en présence de l'examinateur. Ces questions nécessitent l'utilisation d'outils numériques par les candidats et permettent d'évaluer les capacités <sup>à</sup> expérimenter, <sup>à</sup> utiliser une simulation, <sup>à</sup> mettre en œuvre des algorithmes, <sup>à</sup> émettre des conjectures ou contrôler leur vraisemblance.

#### Mise en œuvre des CCF en CAP (cursus 2 ans)

L'évaluation au CAP a lieu au cours de la dernière année de formation conduisant à la délivrance du diplôme. L'ordre d'organisation des situations d'évaluation est laissé à l'appréciation et à l'initiative des équipes pédagogiques.

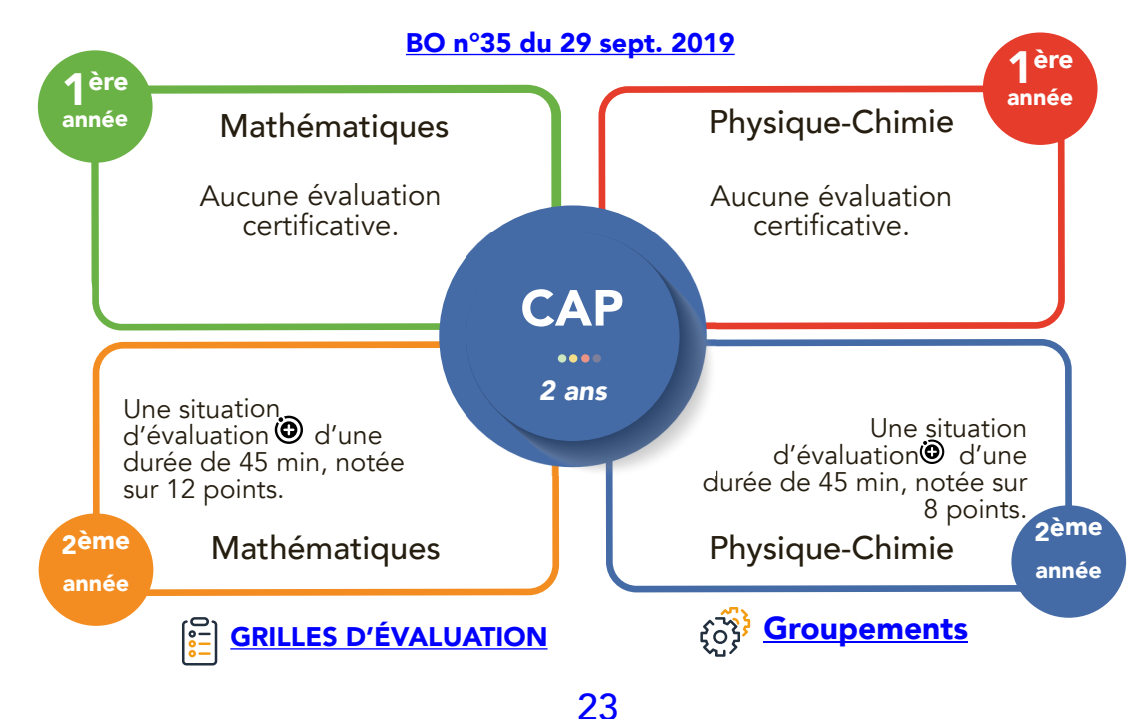

#### <span id="page-23-0"></span>Mise en œuvre des CCF en BMA

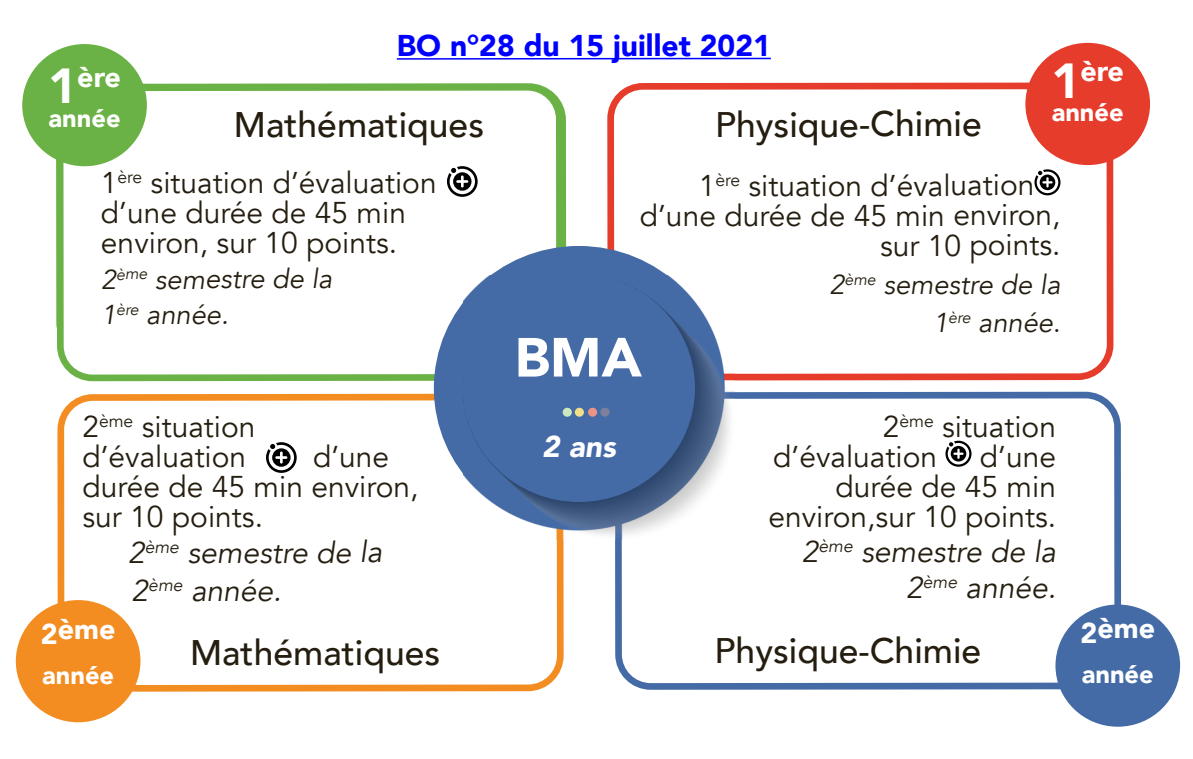

#### Appels de l'examinateur durant les épreuves

- Chaque situation d'évaluation en mathématiques doit comporter au moins un appel examinateur afin d'évaluer les capacités du candidat à expérimenter, à utiliser une simulation, à mettre en œuvre des algorithmes, à émettre des conjectures ou contrôler leur vraisemblance. Un deuxième appel peut également être programmé en début d'épreuve pour s'assurer que le candidat s'est bien approprié la situation et sa problématique.
- Chaque situation d'évaluation en physique-chimie peut comporter deux ou trois appels examinateur : un appel d'appropriation en début d'épreuve pour s'assurer que le candidat ait bien compris la situation et sa problématique, puis un ou deux appels pour vérifier les capacités expérimentales du candidat.

#### 5.3.2. Absences aux CCF

Conformément à la note diffusée le 9 janvier 2012 dans les établissements, valable pour toutes les disciplines, la recevabilité du motif d'une absence à une situation d'évaluation en CCF est à l'appréciation du chef de centre d'examens et non des enseignants.

En conséquence, si votre chef d'établissement estime le motif recevable, vous devez reconvoquer l'élève absent.

#### <span id="page-24-0"></span>6. Quels sont les protocoles de sécurité à appliquer pendant les enseignements ?

La physique-chimie contribue pleinement à développer un esprit critique chez les élèves. Il est notamment important de les sensibiliser à évaluer les risques liés à chaque situation, afin qu'ils soient capables d'apprécier la nécessité, ou non, de porter des équipements de protection individuelle adaptés.

#### 7. Où trouver les ressources ?

De nombreuses informations complémentaires se trouvent sur les sites académiques :

- D'Aix-Marseille: [https://www.pedagogie.ac-aix-marseille.fr/jcms/c\\_61330/fr/accueil](https://www.pedagogie.ac-aix-marseille.fr/jcms/c_61330/fr/accueil%202)
- De Lille: <https://pedagogie.ac-lille.fr/maths-physique-chimie/category/actualites/>

Il est souhaitable que vous consultiez ces sites avant de solliciter toute autre personne. En effet, ces sites apportent souvent les réponses aux principales questions liées à la prise de fonction.

Nous vous invitons donc à les consulter régulièrement ainsi que votre messagerie professionnelle. Ces outils permettent au corps d'inspection de vous transmettre directement documents et informations.

# Ressources **SE annexes**

**Ressources**

<span id="page-26-0"></span>Site académique de Mathématiques et de Physique-Chimie en lycée professionnel d'Aix-Marseille :

[https://www.pedagogie.ac-aix-marseille.fr/jcms/c\\_61330/fr/accueil](https://www.pedagogie.ac-aix-marseille.fr/jcms/c_61330/fr/accueil)

Site académique de Mathématiques et de Physique-Chimie en lycée professionnel de Lille : [https://pedagogie.ac-lille.fr/maths-physique-chimie/category/actualites/](https://pedagogie.ac-lille.fr/maths-physique-chimie/category/actualites/%202)

Programmes et ressources en mathématiques – voie professionnelle : [https://eduscol.education.fr/1793/programmes-et-ressources-en-mathematiques-voie](https://eduscol.education.fr/1793/programmes-et-ressources-en-mathematiques-voie-professionnelle)[professionnelle](https://eduscol.education.fr/1793/programmes-et-ressources-en-mathematiques-voie-professionnelle)

Programmes et ressources en physique-chimie – voie professionnelle : [https://eduscol.education.fr/1795/programmes-et-ressources-en-physique-chimie-voie](https://eduscol.education.fr/1795/programmes-et-ressources-en-physique-chimie-voie-professionnelle)[professionnelle](https://eduscol.education.fr/1795/programmes-et-ressources-en-physique-chimie-voie-professionnelle)

Livret d'accompagnement pour « Algorithmique et programmation avec le langage Python en voie professionnelle » : <https://pedagogie.ac-lille.fr/maths-physique-chimie/reperes-pour-lap/>

Support d'évaluation de notation : [https://www.pedagogie.ac-aix-marseille.fr/jcms/c\\_10952541/fr/support-d-evaluation-et-de](https://www.pedagogie.ac-aix-marseille.fr/jcms/c_10952541/fr/support-d-evaluation-et-de-notation-mpc?hlText=grille)[notation-mpc?hlText=grille](https://www.pedagogie.ac-aix-marseille.fr/jcms/c_10952541/fr/support-d-evaluation-et-de-notation-mpc?hlText=grille)

Le référentiel de compétences des métiers du professorat et de l'éducation : [https://www.education.gouv.fr/le-referentiel-de-competences-des-metiers-du-professorat-et-de-l](https://www.education.gouv.fr/le-referentiel-de-competences-des-metiers-du-professorat-et-de-l-education-5753)[education-5753](https://www.education.gouv.fr/le-referentiel-de-competences-des-metiers-du-professorat-et-de-l-education-5753)

Une nouvelle plateforme Réseau Canopé dédiée aux nouveaux enseignants titulaires et contractuels est désormais ouverte : <https://www.reseau-canope.fr/premiers-pas-dans-le-metier-denseignant.html.>

Vadémécum « Consolidation des acquis et accompagnement personnalisé » : <https://eduscol.education.fr/document/1911/download>

Mise en œuvre des modules d'aide à l'orientation en classe de Terminale Bac Pro : [https://pedagogie.ac-lille.fr/maths-physique-chimie/mise-en-oeuvre-des-modules-daide-a](https://pedagogie.ac-lille.fr/maths-physique-chimie/mise-en-oeuvre-des-modules-daide-a-lorientation-en-classe-de-terminale-bac-pro/)[lorientation-en-classe-de-terminale-bac-pro/](https://pedagogie.ac-lille.fr/maths-physique-chimie/mise-en-oeuvre-des-modules-daide-a-lorientation-en-classe-de-terminale-bac-pro/)

Quelques vidéos en lien avec les conditions favorisant les apprentissages :

- La coopération : https://youtu.be/ K5Yas1mE0g
- Le climat scolaire : [https://youtu.be/RZYfqVqSYz0](https://%E2%80%A2%09%20https://youtu.be/RZYfqVqSYz0)
- Impliquer les élèves dans les apprentissages : [https://youtu.be/H97lBOO30B0](https://%E2%80%A2%09https://youtu.be/H97lBOO30B0)
- Renforcer l'attention : [https://youtu.be/9jpH7vlb7E8](https://%E2%80%A2%09https://youtu.be/9jpH7vlb7E8)
- Créativité et design thinking : [https://youtu.be/99VWQ6W51PU](https://%E2%80%A2%09https://youtu.be/99VWQ6W51PU)

École inclusive :

L'École inclusive vise à assurer une scolarisation de qualité pour tous les élèves par la prise en compte de leurs singularités et de leurs besoins éducatifs particuliers (BEP). Afin de mettre en place des parcours de scolarisation inclusifs pour ces élèves à BEP, il existe différents aménagements pédagogiques définis par le code de l'éducation : PAI, PPRE, PAP et PPS.

<https://eduscol.education.fr/1137/ecole-inclusive>

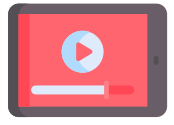

## <span id="page-27-0"></span>Compétences travaillées en baccalauréat professionnel

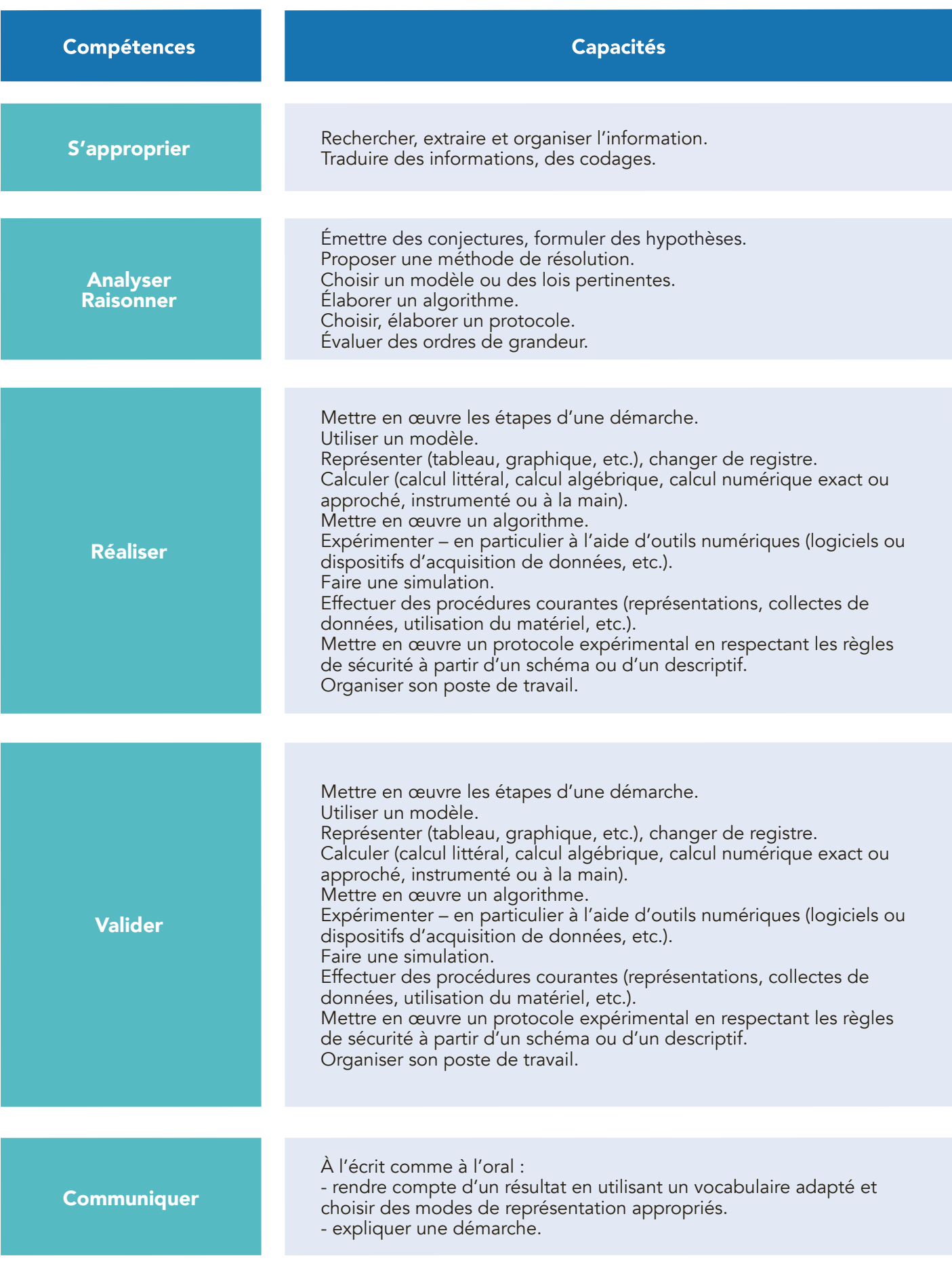

## Compétences travaillées en CAP

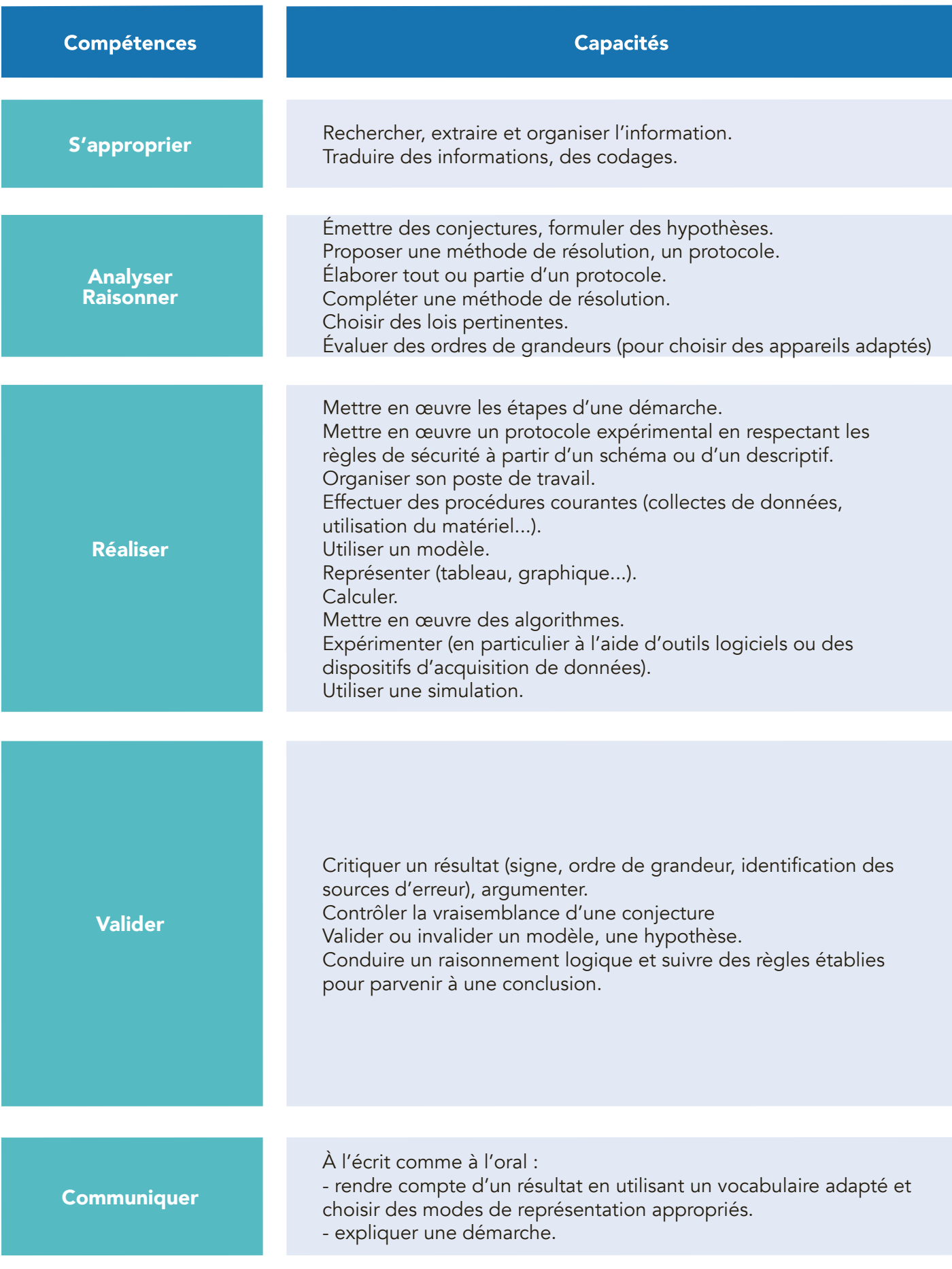

#### Grille nationale d'évaluation en mathématiques et en physique-chimie au Baccalauréat professionnel

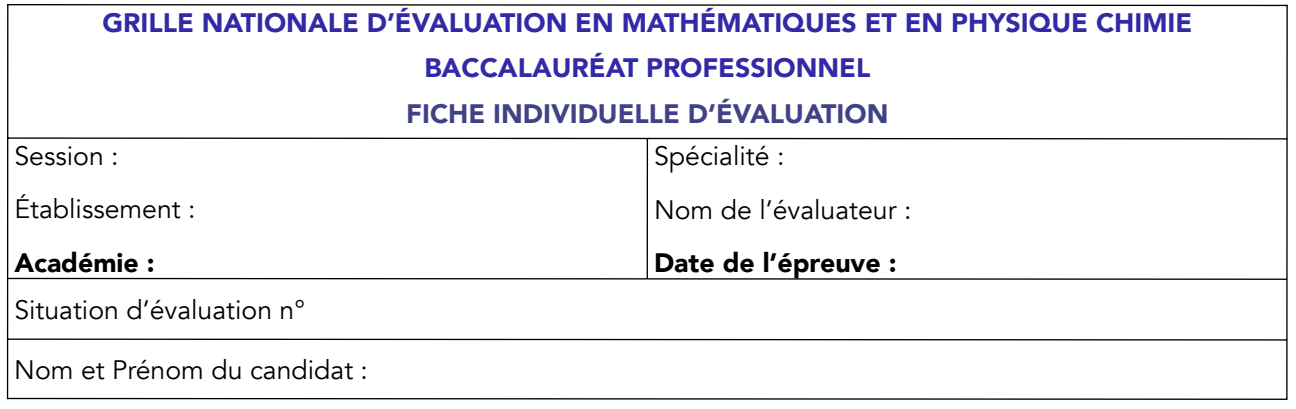

#### **1. Liste des capacités et connaissances évaluées**

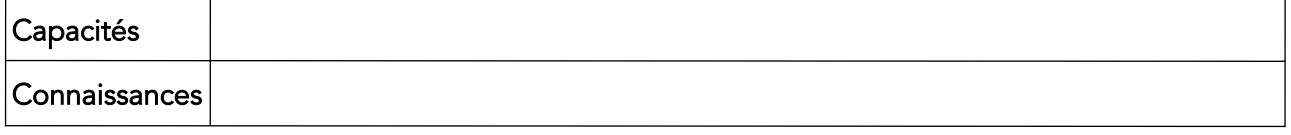

#### **2. Évaluation**

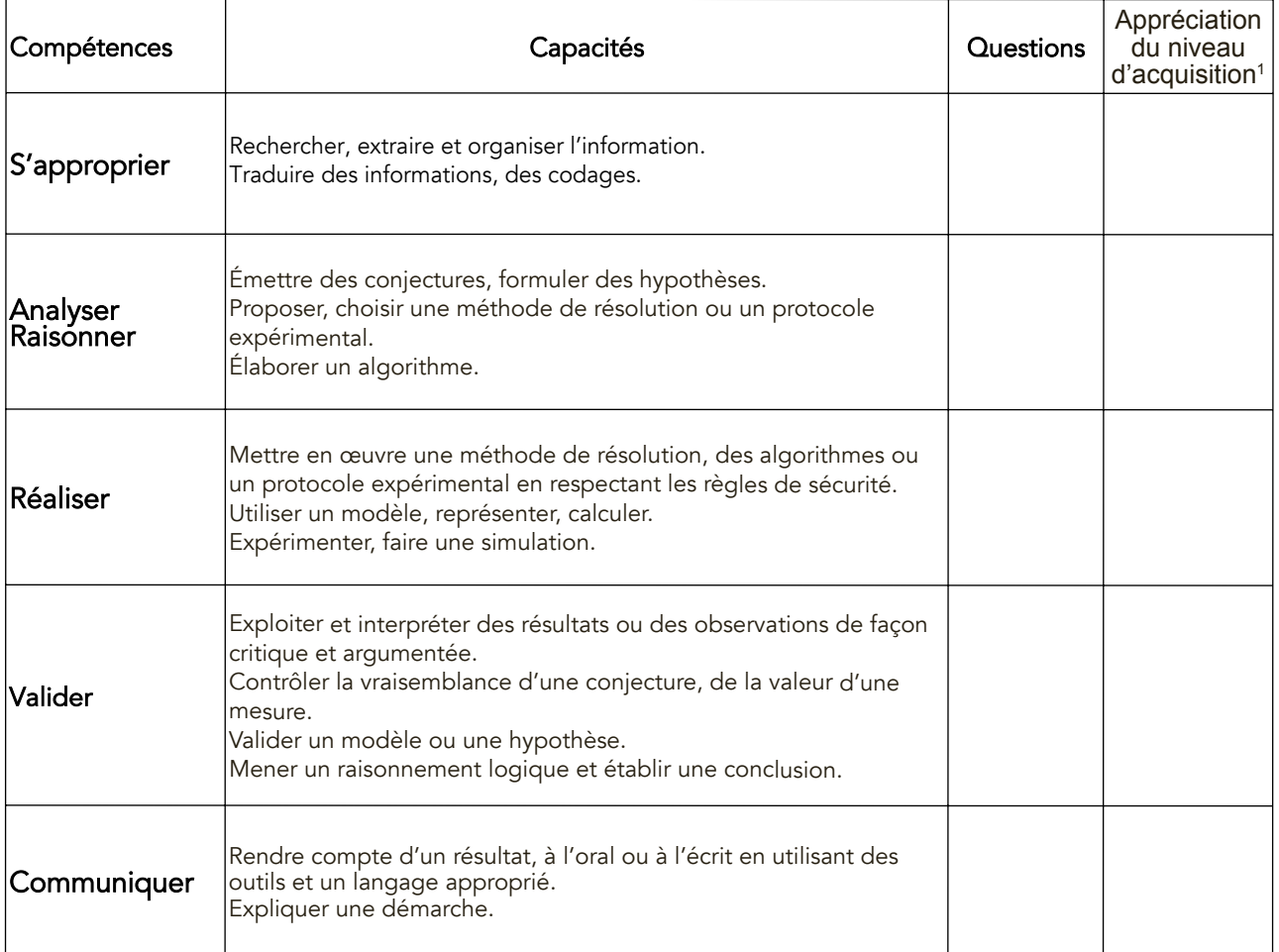

 $^{\text{\tiny{\textup{1}}}}$ À renseigner dans le cas d'une évaluation par contrôle en cours de formation.

Le professeur peu<sup>t</sup> utiliser toute forme d'annotation lui permettant d'évaluer l'élève (le candidat) par compétences.

Grille nationale d'évaluation en mathématiques et en physique-chimie au CAP

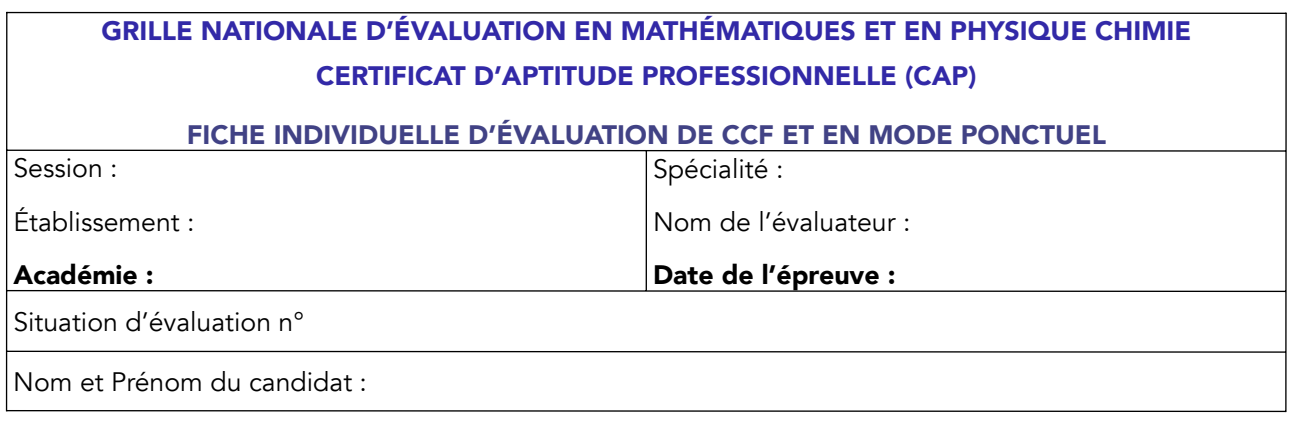

#### **1. Liste des capacités et connaissances évaluées**

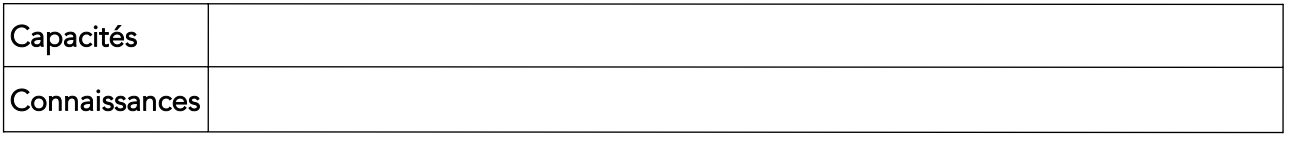

## **2. Évaluation**

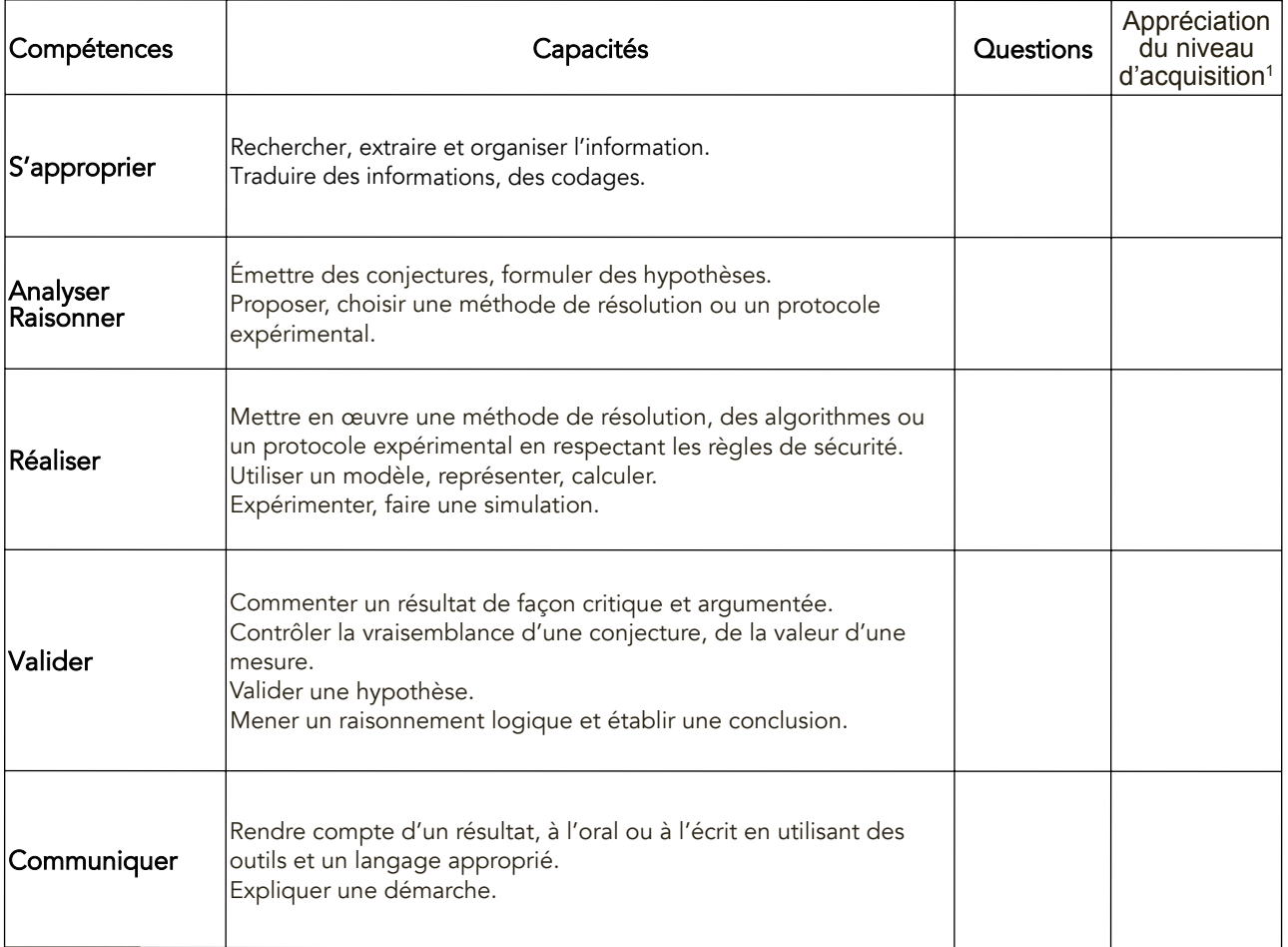

 $^{\text{\tiny{\textsf{1}}}}$ À renseigner dans le cas d'une évaluation par contrôle en cours de formation.

Le professeur peu<sup>t</sup> utiliser toute forme d'annotation lui permettant d'évaluer l'élève (le candidat) par compétences.

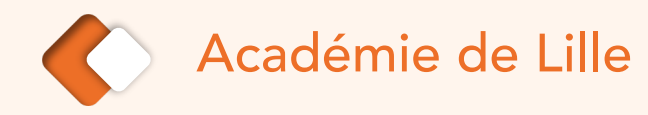

# **Kit de démarrage**

pour enseignants contractuels

de Mathématiques – Physique-Chimie

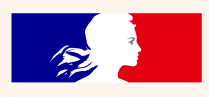

Liberté Égalité Fraternité

Version numérique :

[http://maths-physique-chimie-medias.discipline.ac-lille.fr/CTEN](#page-0-0)

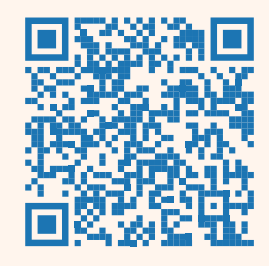

*Réalisé par Emelyne DE JAEGHERE - IEN MPC en collaboration avec les IEN MPC d'Aix-Marseille*

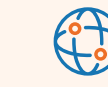

[https://pedagogie.ac-lille.fr/maths-physique-chimie](#page-0-0)